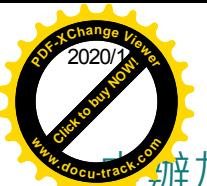

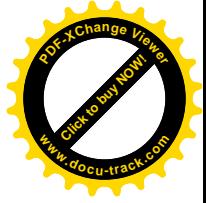

## **www.pdf**.html水站繼續營業許可(修正施行新規定)

發布日期: 2019-11-27 發布單位: 食品衛生科

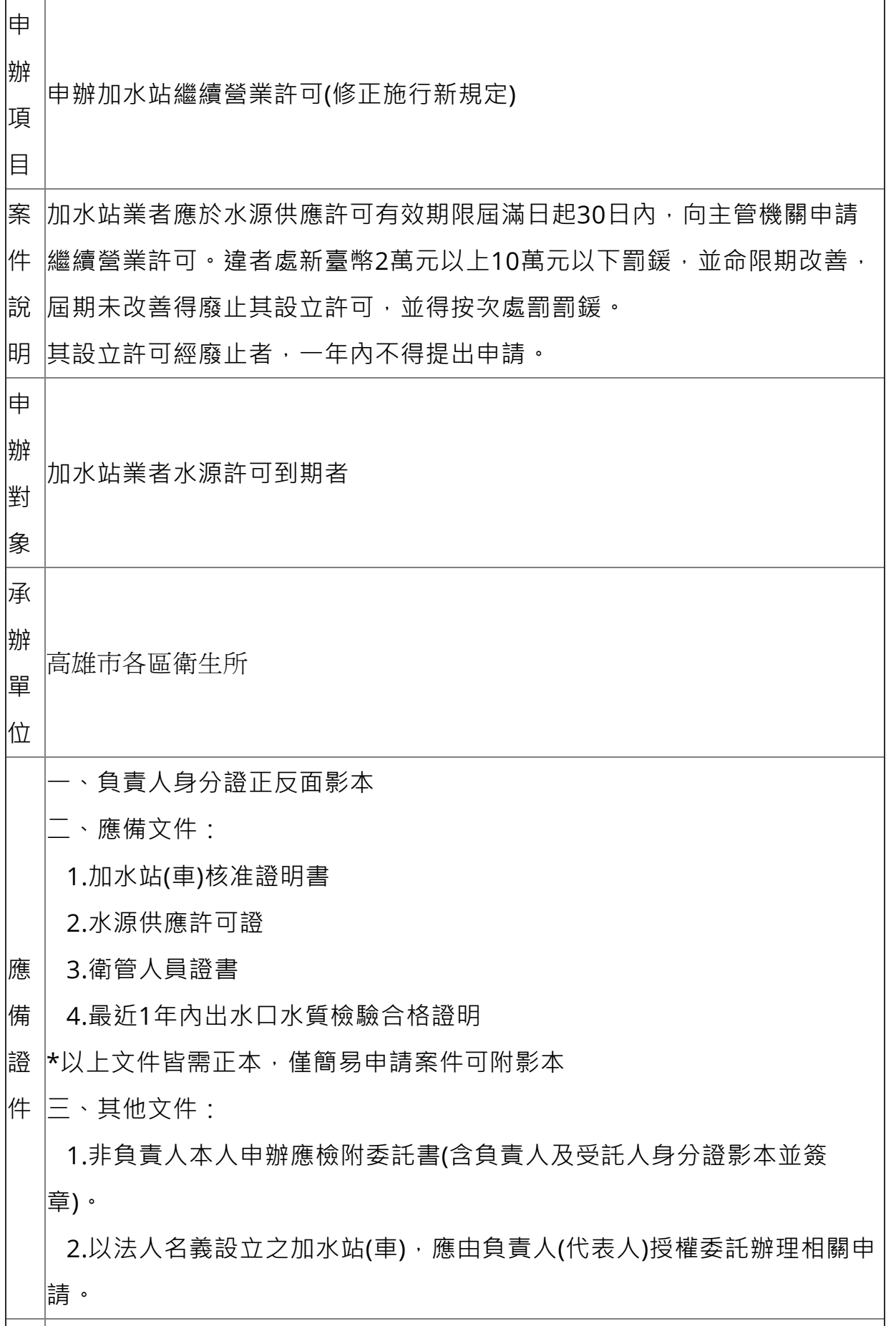

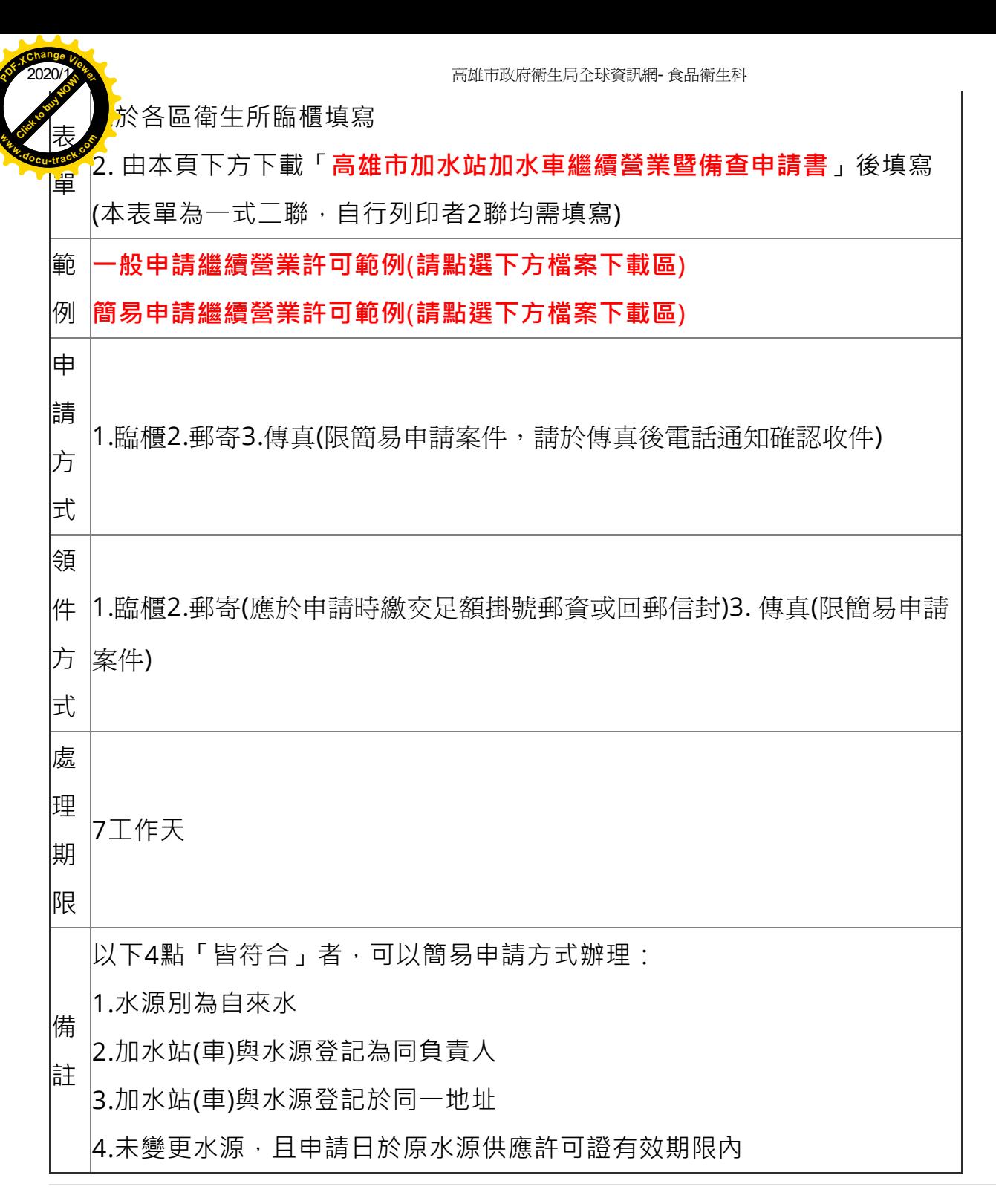

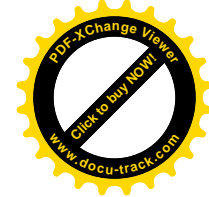

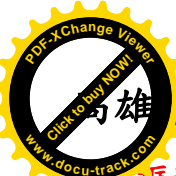

## <mark>方加水站加水車繼續營業暨備查申請書</mark>

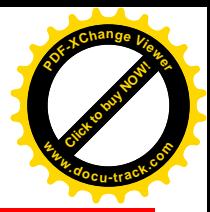

(粗紅框部分由申請人詳閱背面說明後填寫或勾選,其餘由承辦人員填寫)

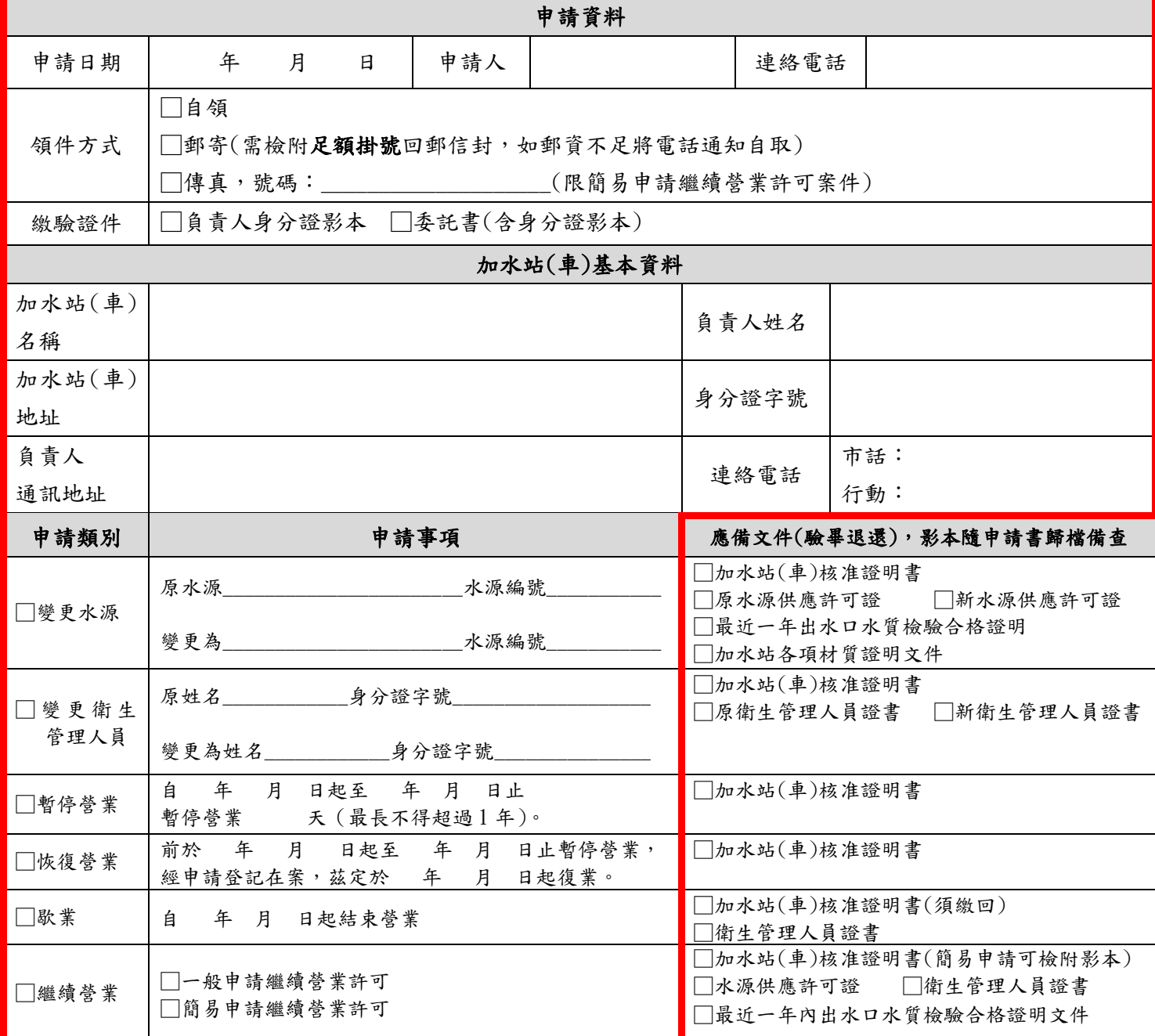

### 備註:本表為加水站(車)繼續營業許可及備查憑證,請妥善留存,遺失恕不補發。

負責人簽章:

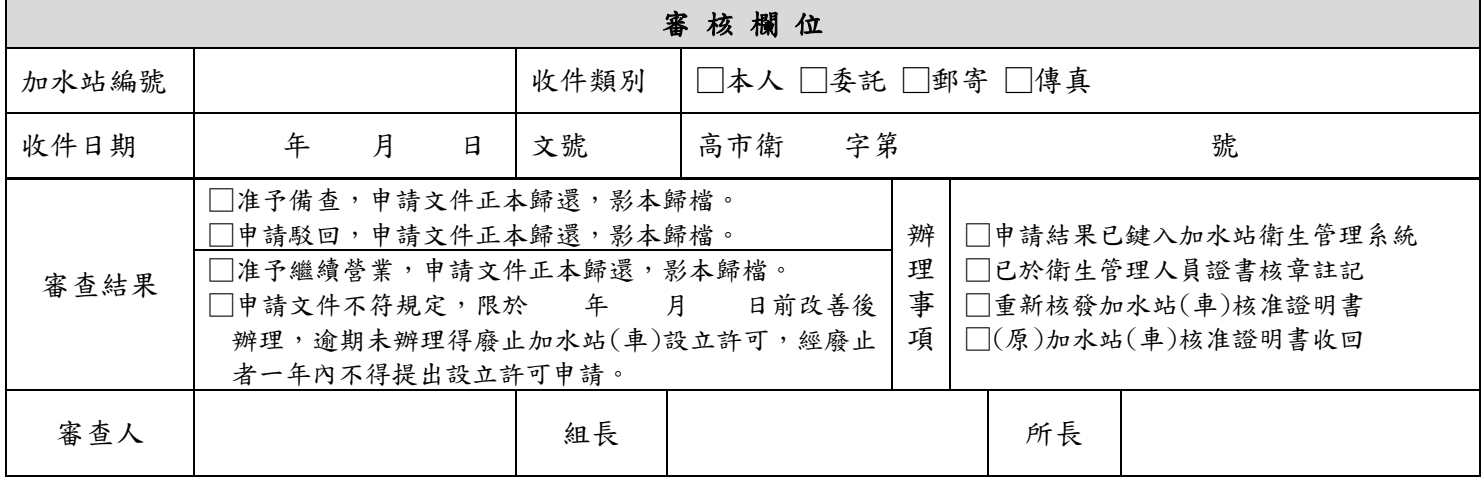

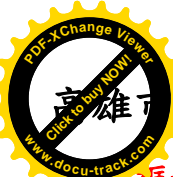

## 加水站加水車繼續營業暨備查申請書

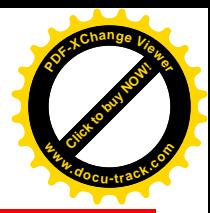

 $\bar{\mathbf{z}}$ 部分由申請人詳閱背面說明後填寫或勾選,其餘由承辦人員填寫)

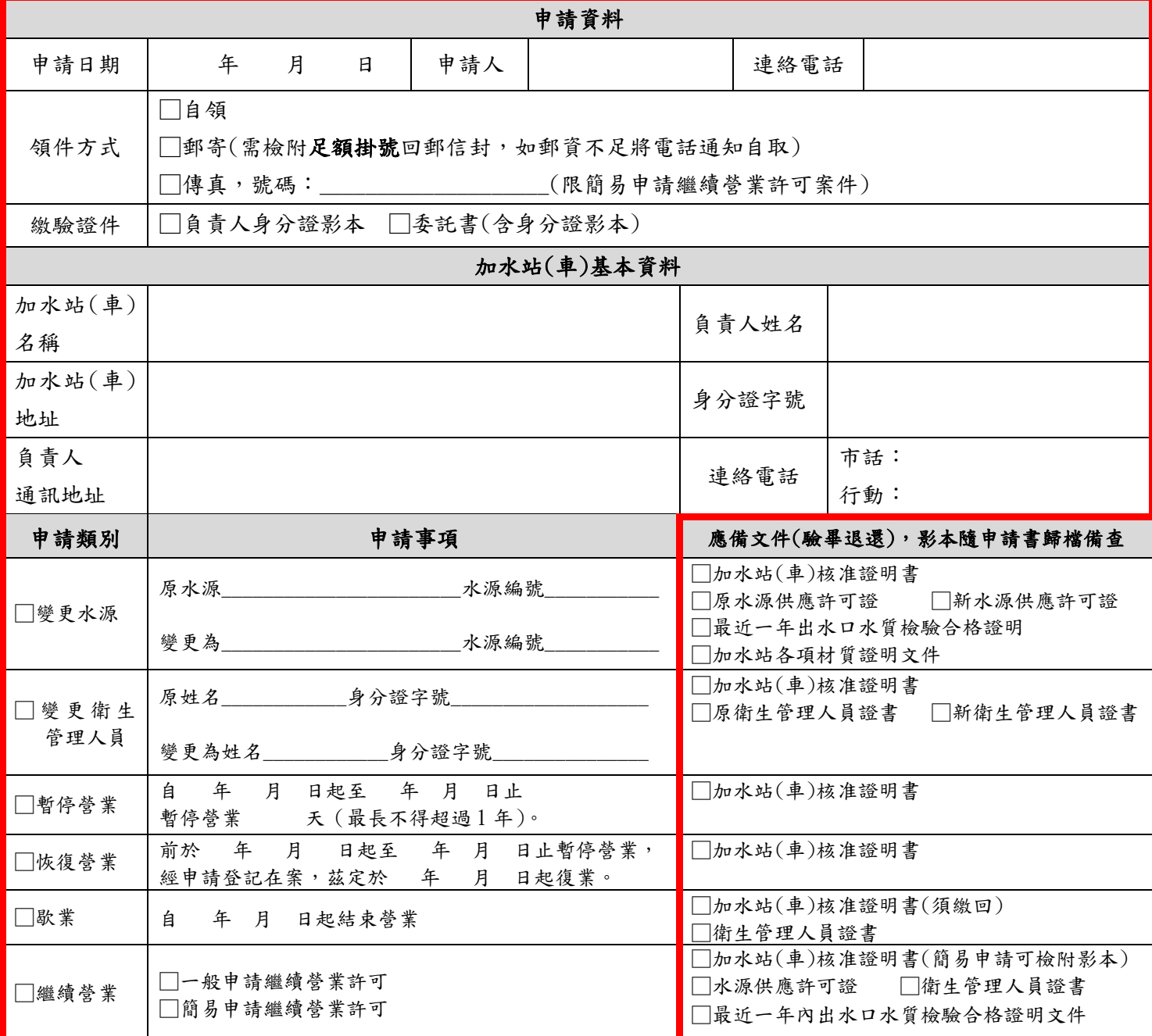

### 備註:本表為加水站(車)繼續營業許可及備查憑證,請妥善留存,遺失恕不補發。

負責人簽章:

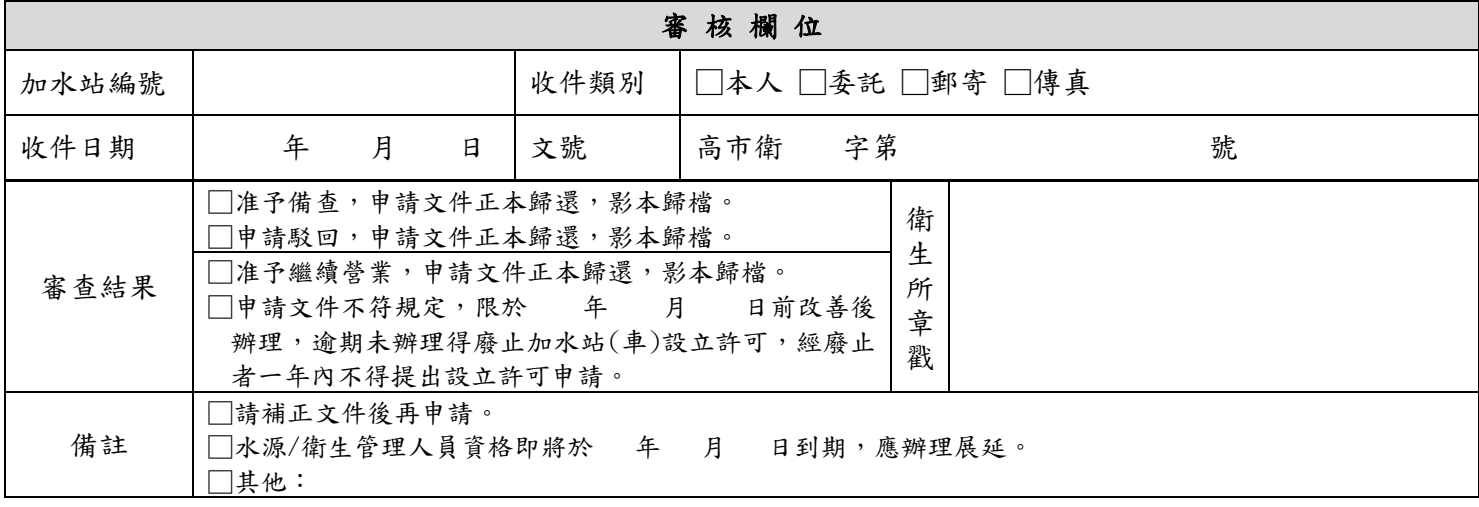

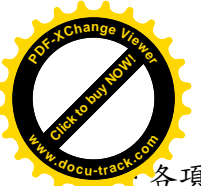

### 加水站繼續營業繼續營業暨申請說明

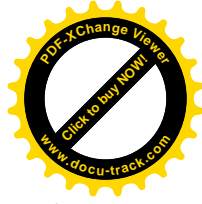

各項應備文件未註明影本者,一律應檢附正本。

- ◎水源供應許可證:應檢附正本或「有效影本」,有效影本指影本加蓋水源公司大小章,並註明與正本 相符、僅供該加水站(車)使用;水源負責人與加水站負責人如為同一人,影本得僅蓋負責人私章以 資證明。
- ◎簡易申請繼續營業許可者,加水站(車)核准證明書及最近一年出水口水質檢驗合格證明可檢附影本, 或以傳真方式辦理。

◎原證遺失須檢附切結書並申請補發後,始得辦理繼續營業申請事宜。

二、繼續營業許可申請說明:

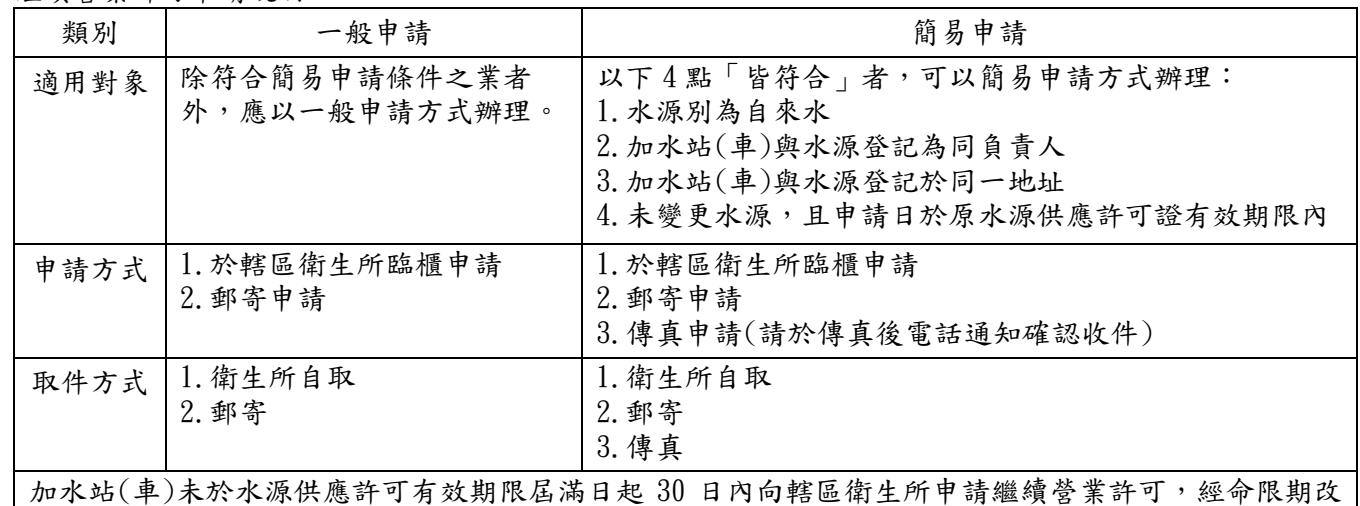

善屆期未改,違反高雄市加水站加水車衛生管理自治條例第 5 條暨第 16 條規定,處新臺幣 2 萬元以上 10 萬元以下罰鍰,廢止其設立許可,並 1 年內不得提出設立申請。

#### 三、備查申請說明:

◎負責人、設址、器材有變更者,應辦理歇業備查後依新設立規定重新申請。

◎加水站(車)變更未向轄區衛生所報備,違反高雄市加水站加水車衛生管理自治條例第 8 條暨第 16 條 規定,處新臺幣 2 萬元以上 10 萬元以下罰鍰;歇業未報備違反同法第 8 條暨第 17 條規定,經限期 改善屆期未改,處新臺幣1萬元以上5萬元以下罰鍰。

四、辦理時間:以衛生所收件日期開始計算 7 個工作天(不含寄還申請人之郵寄時間)。

五、申辦窗口:加水站登記所在行政區衛生所

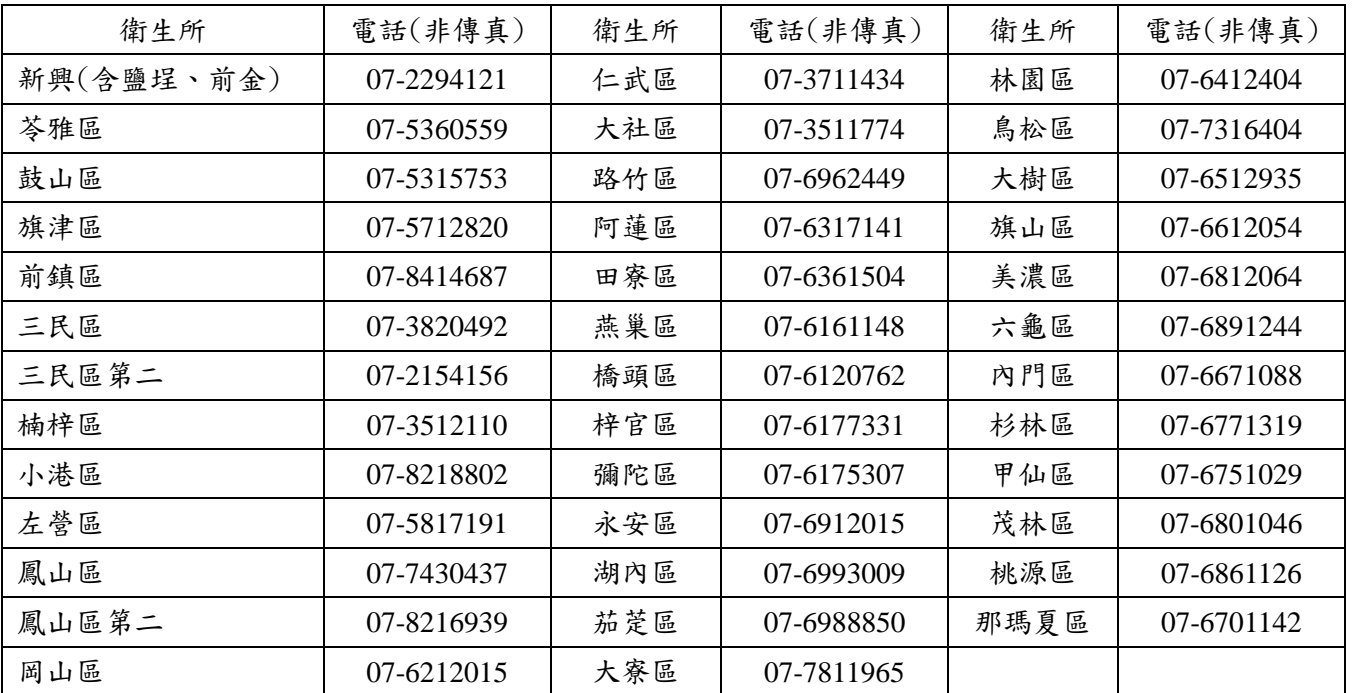

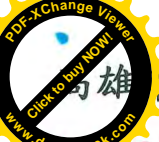

### 市加水站加水車繼續營業暨備查申請書

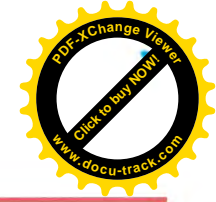

框部分由申請人詳閱背面說明後填寫或勾選,其餘由承辦人員填寫)

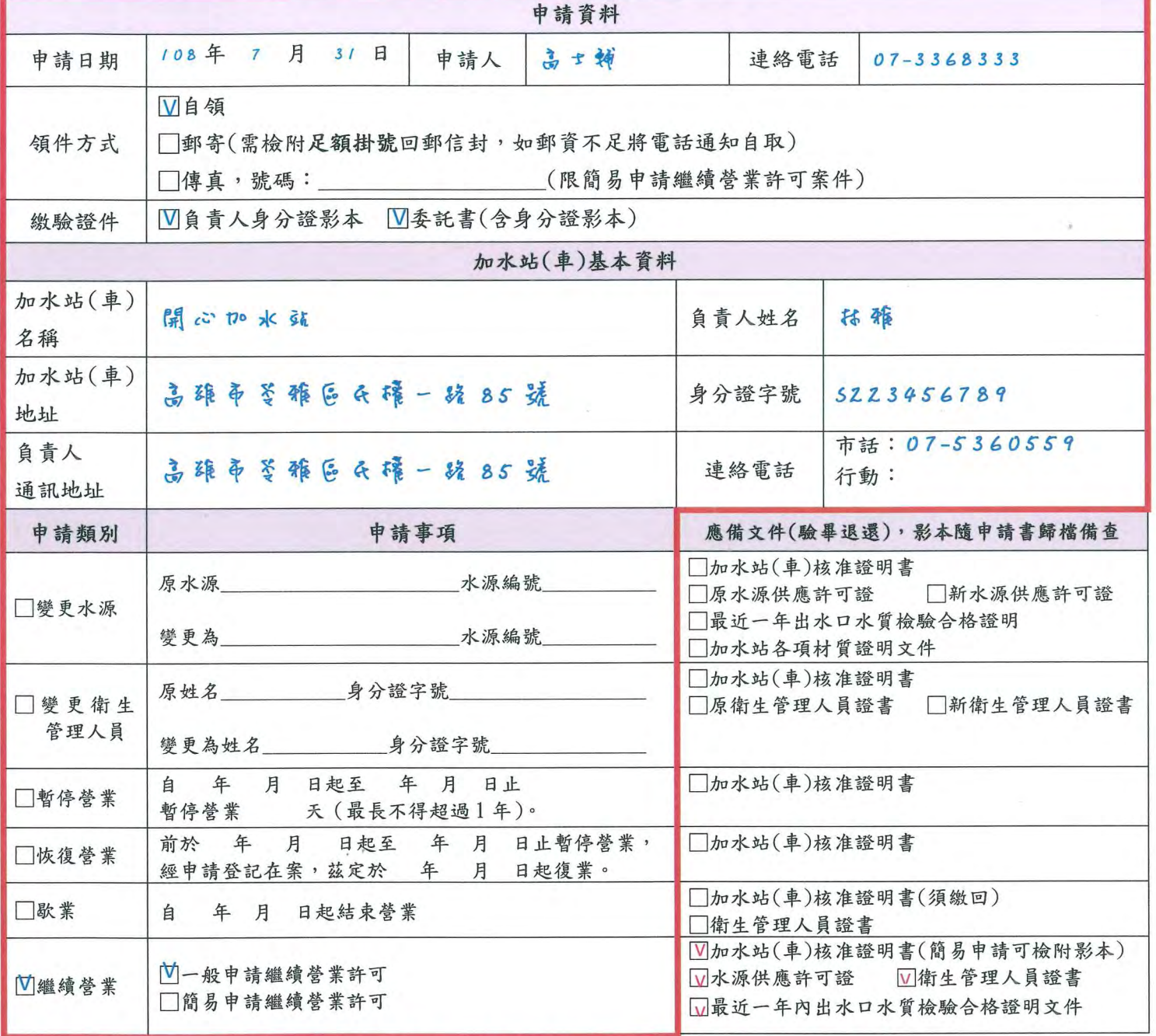

備註:本表為加水站(車)繼續營業許可及備查憑證,請妥善留存,遺失恕不補發。

負責人簽章: 16 3

篇麗

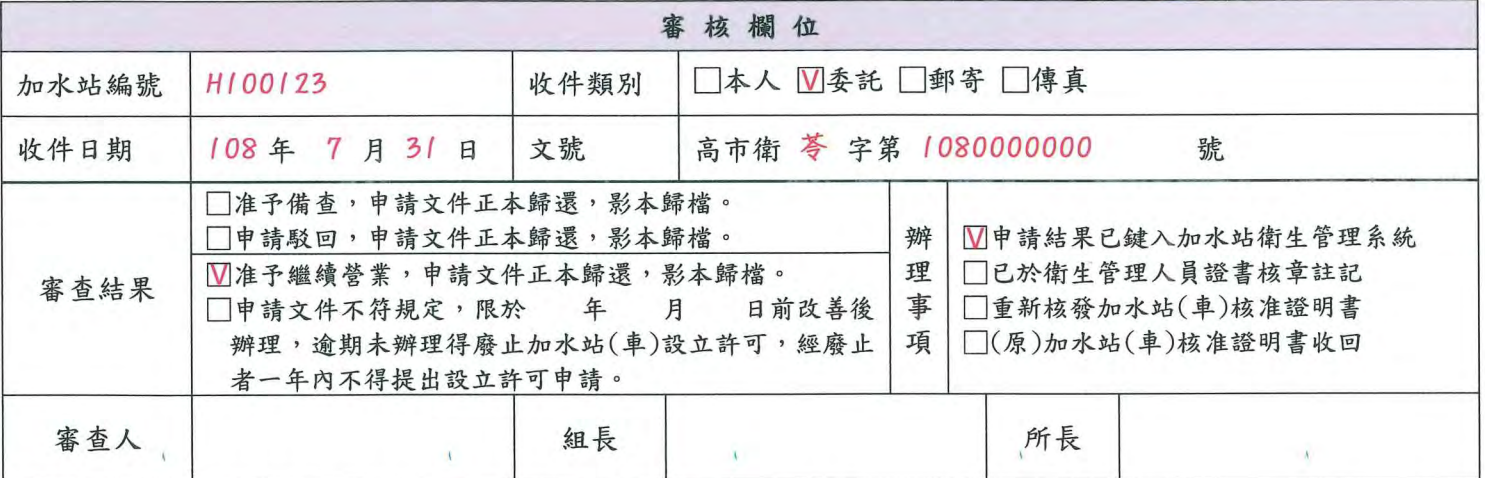

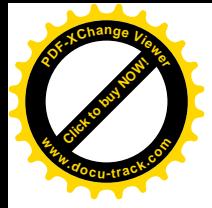

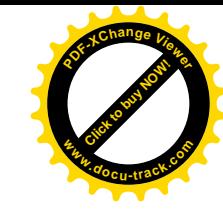

 $\mathcal{S}^{\mathcal{S}}$  .

 $\frac{1}{\sqrt{2}}$ 

 $\label{eq:1.1} \begin{array}{ll} \mathcal{C}_{\mathcal{A}}(t) & \mathcal{C}_{\mathcal{A}}(t) \\ \mathcal{C}_{\mathcal{A}}(t) & \mathcal{C}_{\mathcal{A}}(t) \end{array}$ 

 $\label{eq:2.1} \begin{array}{ll} \mathbf{y} & \mathbf{y}' \\ & \mathbf{y} \\ & \mathbf{y} \end{array}$ 

 $\label{eq:1} \mathbf{S} = \mathbf{S} \mathbf{S} \mathbf{S} \mathbf{S}$ 

 $\label{eq:2.1} \mathcal{L}(\mathcal{L}) = \mathcal{L}(\mathcal{L}) \mathcal{L}(\mathcal{L})$  $\label{eq:2.1} \frac{1}{2} \sum_{i=1}^n \frac{1}{2} \sum_{j=1}^n \frac{1}{2} \sum_{j=1}^n \frac{1}{2} \sum_{j=1}^n \frac{1}{2} \sum_{j=1}^n \frac{1}{2} \sum_{j=1}^n \frac{1}{2} \sum_{j=1}^n \frac{1}{2} \sum_{j=1}^n \frac{1}{2} \sum_{j=1}^n \frac{1}{2} \sum_{j=1}^n \frac{1}{2} \sum_{j=1}^n \frac{1}{2} \sum_{j=1}^n \frac{1}{2} \sum_{j=1}^n \frac{$ 

 $\frac{1}{\sqrt{2}}$ 

 $\sim$ 

 $\label{eq:3.1} \mathcal{B}_{\mathcal{C}}$ 

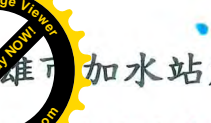

加水站加水車繼續營業暨備查申請書

E部分由申請人詳閱背面說明後填寫或勾選,其餘由承辦人員填寫)

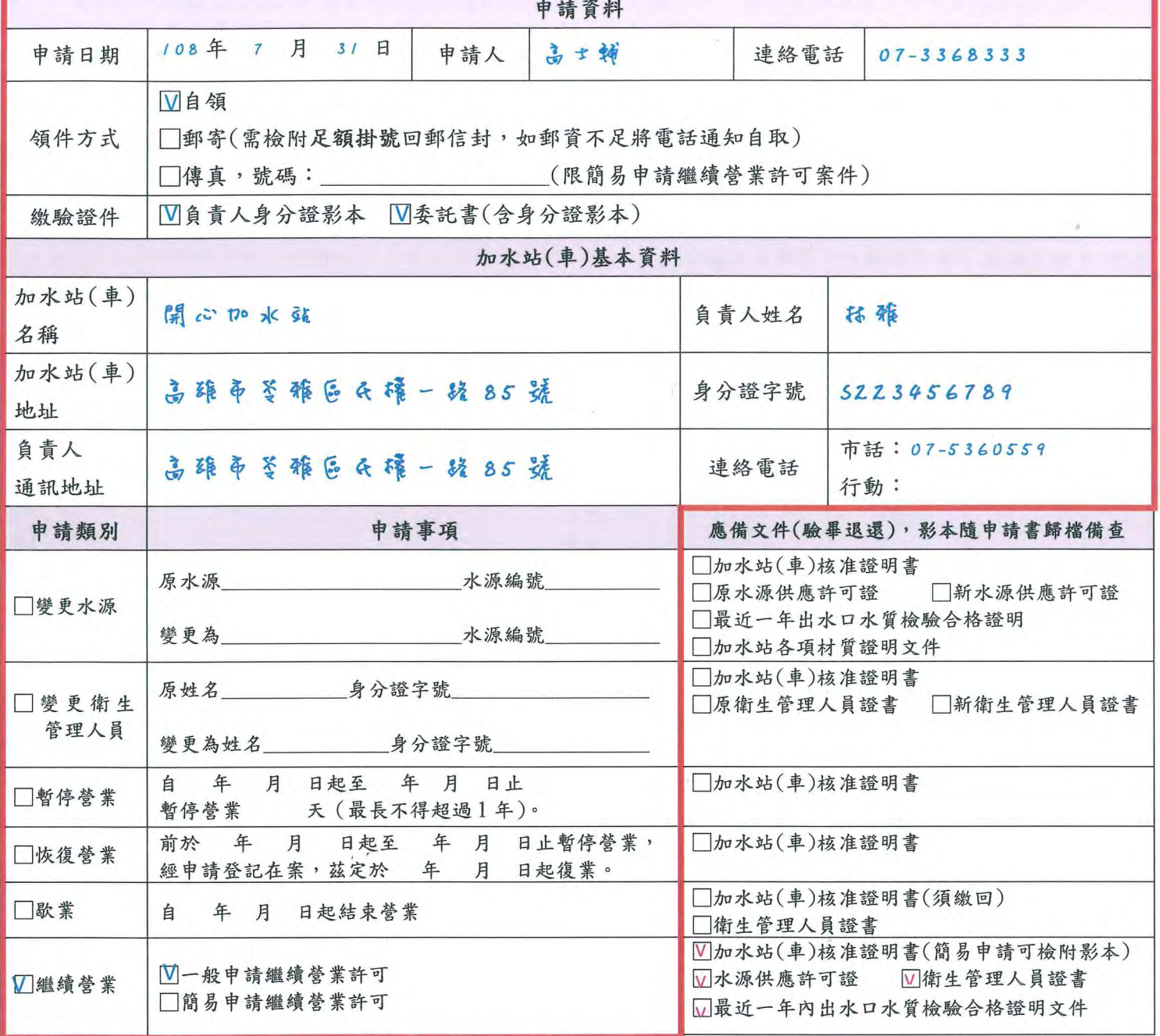

備註:本表為加水站(車)繼續營業許可及備查憑證,請妥善留存,遺失恕不補發。

負責人簽章:

林雅

篇照

審核欄位 H100123 收件類別 □本人 Ⅵ委託 □郵寄 □傳真 加水站編號 文號 高市衛 苓 字第 1080000000 收件日期 108年 7月31日 號 □准予備查,申請文件正本歸還,影本歸檔。 衛 □申請駁回,申請文件正本歸還,影本歸檔。 生 ■准予繼續營業,申請文件正本歸還,影本歸檔。 審查結果 所 □申請文件不符規定,限於 年 月 日前改善後 章 辦理,逾期未辦理得廢止加水站(車)設立許可,經廢止 戳 者一年內不得提出設立許可申請。 □請補正文件後再申請。 備註 □水源/衛生管理人員資格即將於 年、月 日到期,應辦理展延。 □其他:

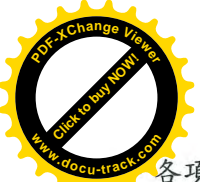

### 加水站繼續營業繼續營業暨申請說明

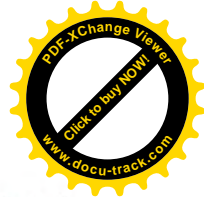

-項應備文件未註明影本者,一律應檢附正本。

- ◎水源供應許可證:應檢附正本或「有效影本」,有效影本指影本加蓋水源公司大小章,並註明與正本 相符、僅供該加水站(車)使用;水源負責人與加水站負責人如為同一人,影本得僅蓋負責人私章以 資證明。
- ◎簡易申請繼續營業許可者,加水站(車)核准證明書及最近一年出水口水質檢驗合格證明可檢附影本, 或以傳真方式辦理。

◎原證遺失須檢附切結書並申請補發後,始得辦理繼續營業申請事宜。

二、繼續勞業許可申請說明:

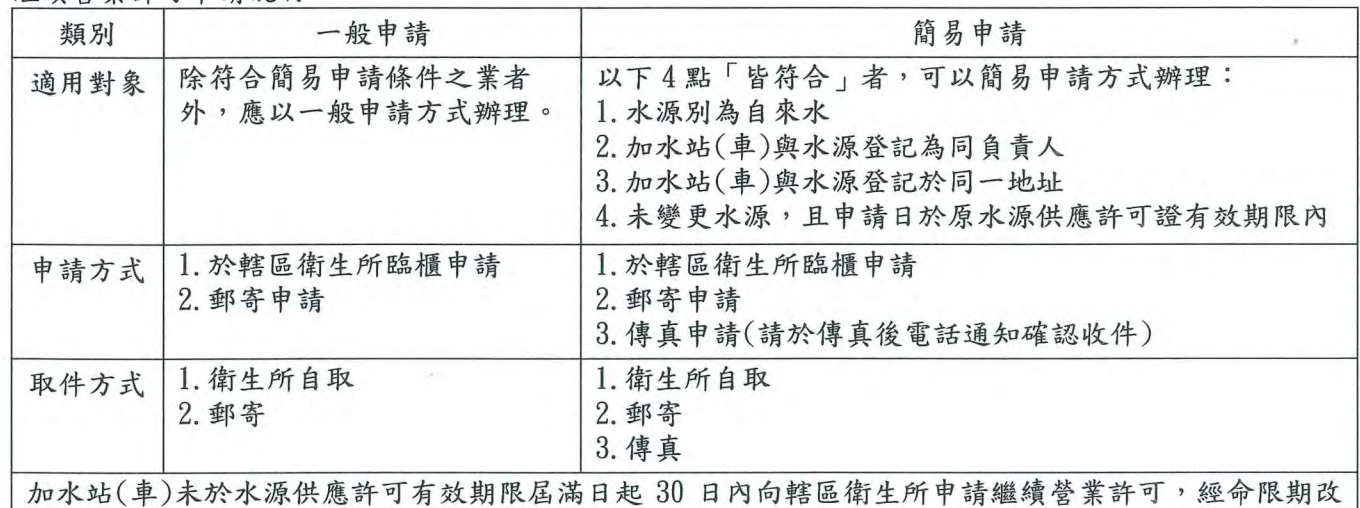

善屆期未改,違反高雄市加水站加水車衛生管理自治條例第5條暨第16條規定,處新臺幣2萬元以上 10萬元以下罰錢,廢止其設立許可,並1年內不得提出設立申請。

#### 三、備杳申請說明:

◎負責人、設址、器材有變更者,應辦理歇業備查後依新設立規定重新申請。

◎加水站(車)變更未向轄區衛生所報備,違反高雄市加水站加水車衛生管理自治條例第8條暨第16條 規定,處新臺幣2萬元以上10萬元以下罰錢;歇業未報備違反同法第8條暨第17條規定,經限期 改善屆期未改,處新臺幣1萬元以上5萬元以下罰鍰。

四、辦理時間:以衛生所收件日期開始計算7個工作天(不含寄還申請人之郵寄時間)。

五、申辦窗口:加水站登記所在行政區衛生所

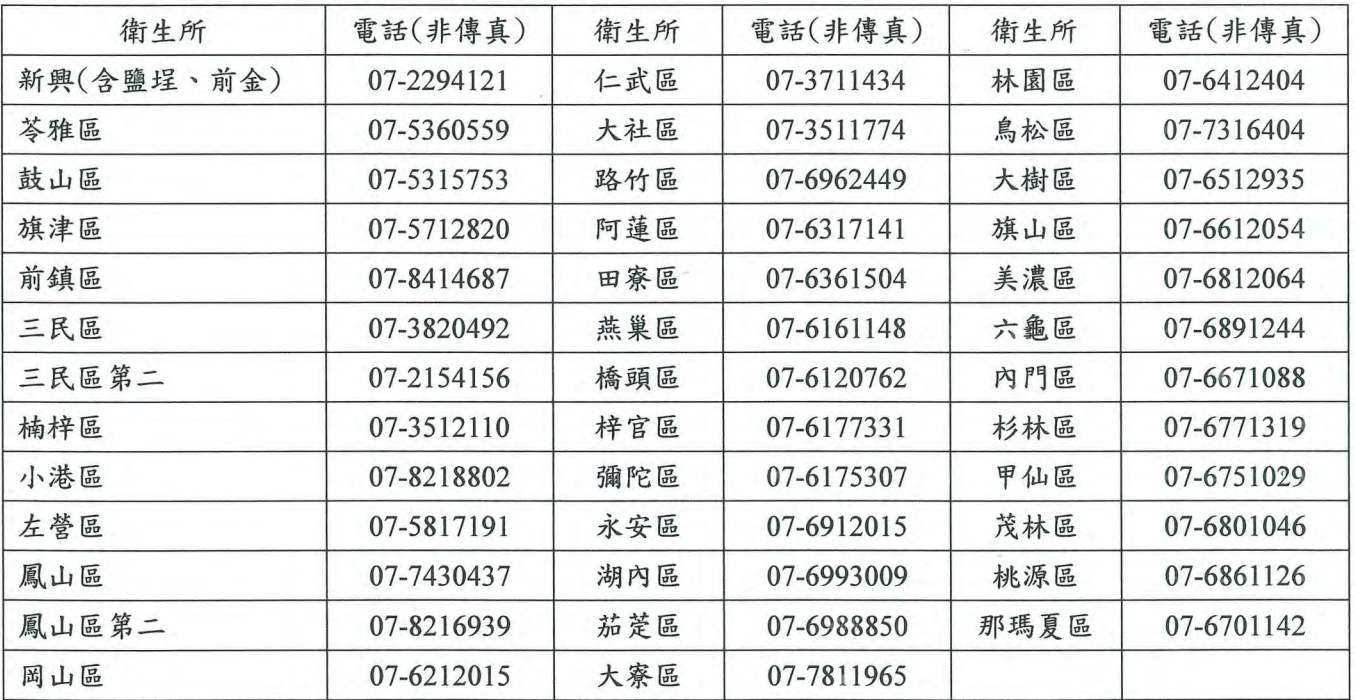

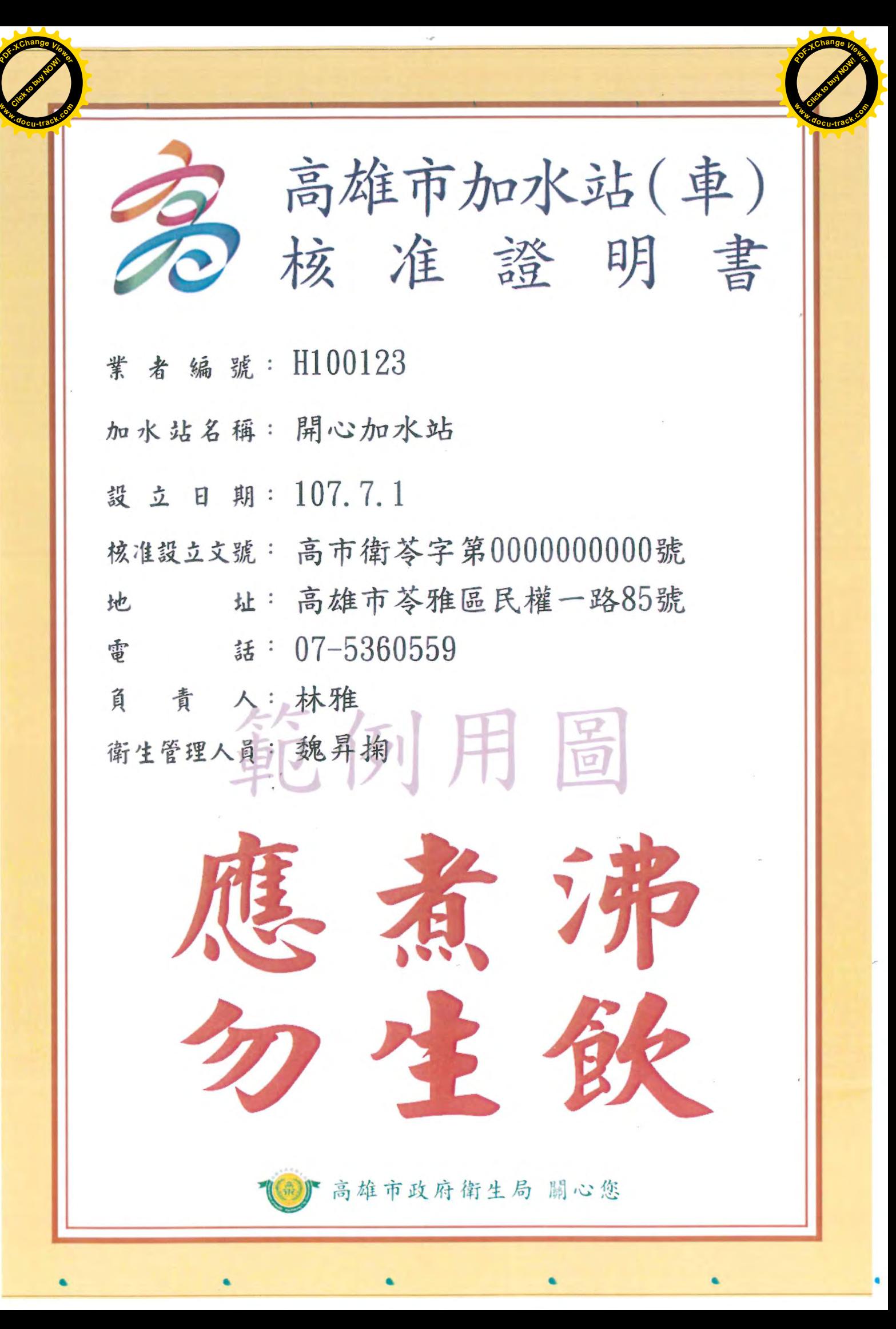

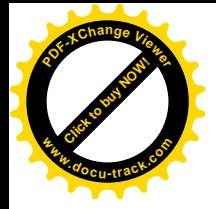

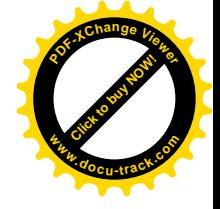

 $\mathcal{A}^{\mathcal{A}}$  and  $\mathcal{A}^{\mathcal{A}}$ 

 $\mathcal{S}$ 

 $\label{eq:3.1} \mathcal{C} = \frac{1}{2} \sum_{i=1}^{n} \frac{1}{2} \sum_{i=1}^{n} \frac{1}{2} \sum_{i=1}^{n} \frac{1}{2} \sum_{i=1}^{n} \frac{1}{2} \sum_{i=1}^{n} \frac{1}{2} \sum_{i=1}^{n} \frac{1}{2} \sum_{i=1}^{n} \frac{1}{2} \sum_{i=1}^{n} \frac{1}{2} \sum_{i=1}^{n} \frac{1}{2} \sum_{i=1}^{n} \frac{1}{2} \sum_{i=1}^{n} \frac{1}{2} \sum_{i=1}^{n}$ 

 $\label{eq:2.1} \begin{split} \mathcal{L}_{\text{max}}(\mathcal{L}_{\text{max}}) = \mathcal{L}_{\text{max}}(\mathcal{L}_{\text{max}}) \mathcal{L}_{\text{max}}(\mathcal{L}_{\text{max}}) \mathcal{L}_{\text{max}}(\mathcal{L}_{\text{max}}) \mathcal{L}_{\text{max}}(\mathcal{L}_{\text{max}}) \mathcal{L}_{\text{max}}(\mathcal{L}_{\text{max}}) \mathcal{L}_{\text{max}}(\mathcal{L}_{\text{max}}) \mathcal{L}_{\text{max}}(\mathcal{L}_{\text{max}}) \mathcal{L}_{\text{max}}(\mathcal{L}_{\text{max$ 

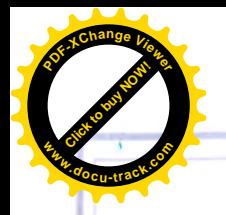

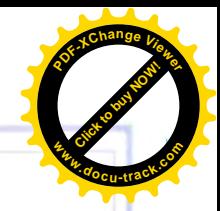

## 高雄市加水站水源供應許可證

高市環局土水源供許字第 03-100-04 號

一、水源供應業者名稱: 愛水企業行  $-$ 、水源供應業者編號: 64-03- 100 三、水源地址或地號: 高雄市大樹區 中興北路120號 四、水源類別:地下水體 五、負責人姓名 王愛水 六、僅代表水源水質供應許可,並不代表可直接生飲。 七、使用水源與申請水源不符者,本許可證即行廢止。

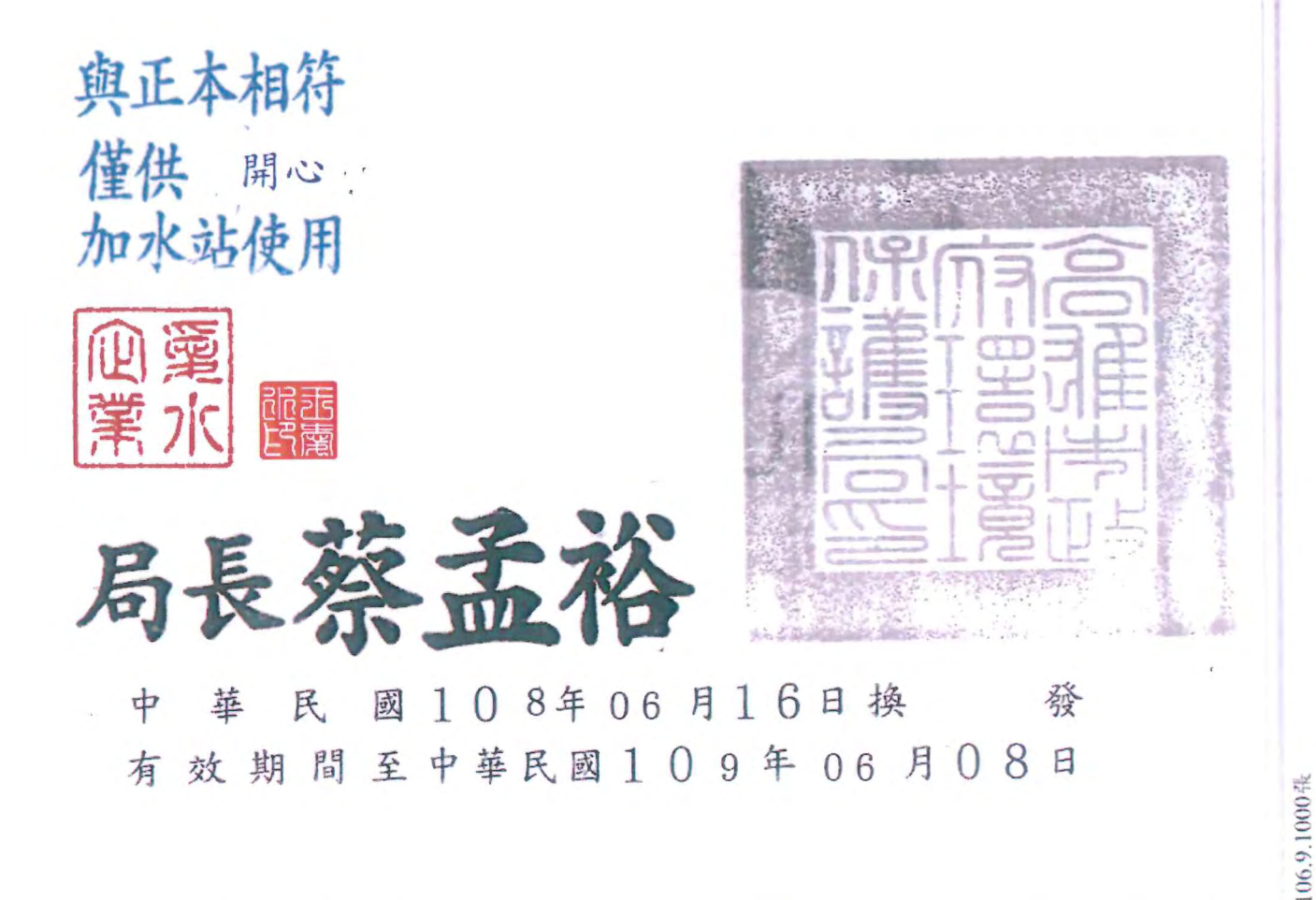

附註:一、本證許可之水源,其取水、管線及設備設置、營運應符合相關法規之規定。<br>二、若取水地點之證明、同意文件,其證明或同意狀態不再存續,則本許可證即行廢止。

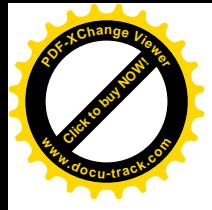

 $\label{eq:2.1} \frac{1}{\sqrt{2}}\int_{\mathbb{R}^3}\frac{1}{\sqrt{2}}\left(\frac{1}{\sqrt{2}}\right)^2\left(\frac{1}{\sqrt{2}}\right)^2\left(\frac{1}{\sqrt{2}}\right)^2\left(\frac{1}{\sqrt{2}}\right)^2\left(\frac{1}{\sqrt{2}}\right)^2\left(\frac{1}{\sqrt{2}}\right)^2\left(\frac{1}{\sqrt{2}}\right)^2\left(\frac{1}{\sqrt{2}}\right)^2\left(\frac{1}{\sqrt{2}}\right)^2\left(\frac{1}{\sqrt{2}}\right)^2\left(\frac{1}{\sqrt{2}}\right)^2\left(\frac$ 

 $\label{eq:2.1} \begin{array}{ll} \mu & \mathcal{R} \\ \mathcal{R} \\ \mathcal{R} \end{array}$ 

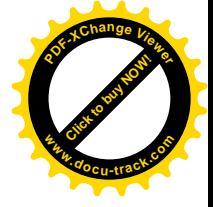

 $\label{eq:2.1} \mathcal{L}_{\mathcal{A}}(\mathcal{A}) = \mathcal{L}_{\mathcal{A}}(\mathcal{A}) \mathcal{L}_{\mathcal{A}}(\mathcal{A}) = \mathcal{L}_{\mathcal{A}}(\mathcal{A}) \mathcal{L}_{\mathcal{A}}(\mathcal{A})$ 

 $\label{eq:2.1} \mathcal{L}(\mathcal{L}^{\text{max}}_{\text{max}}(\mathcal{L}^{\text{max}}_{\text{max}}))$ 

 $\label{eq:2.1} \frac{1}{\sqrt{2}}\int_{\mathbb{R}^3}\frac{1}{\sqrt{2}}\left(\frac{1}{\sqrt{2}}\right)^2\left(\frac{1}{\sqrt{2}}\right)^2\left(\frac{1}{\sqrt{2}}\right)^2\left(\frac{1}{\sqrt{2}}\right)^2\left(\frac{1}{\sqrt{2}}\right)^2\left(\frac{1}{\sqrt{2}}\right)^2.$ 

 $\label{eq:1} \mathbf{y} = \mathbf{y}$ 

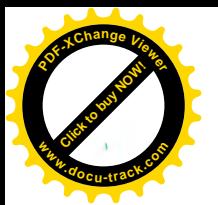

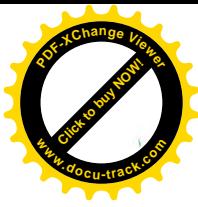

### 高雄市政府衛生局檢驗科 食品(水質)檢驗報告書 **TEST REPORT**

#### DEPARTMENT OF HEALTH, KAOHSIUNG CITY GOVERNMENT, LABORATORY DIVISION

#### 送驗單位:食品衛生科/高雄市政府衛生局 Engrandor ' Enad Safety Division (DOU VOC

#### 食委檢: M1080117002(B108F0115-001)  $M_2$  :  $M1000117002010002016$

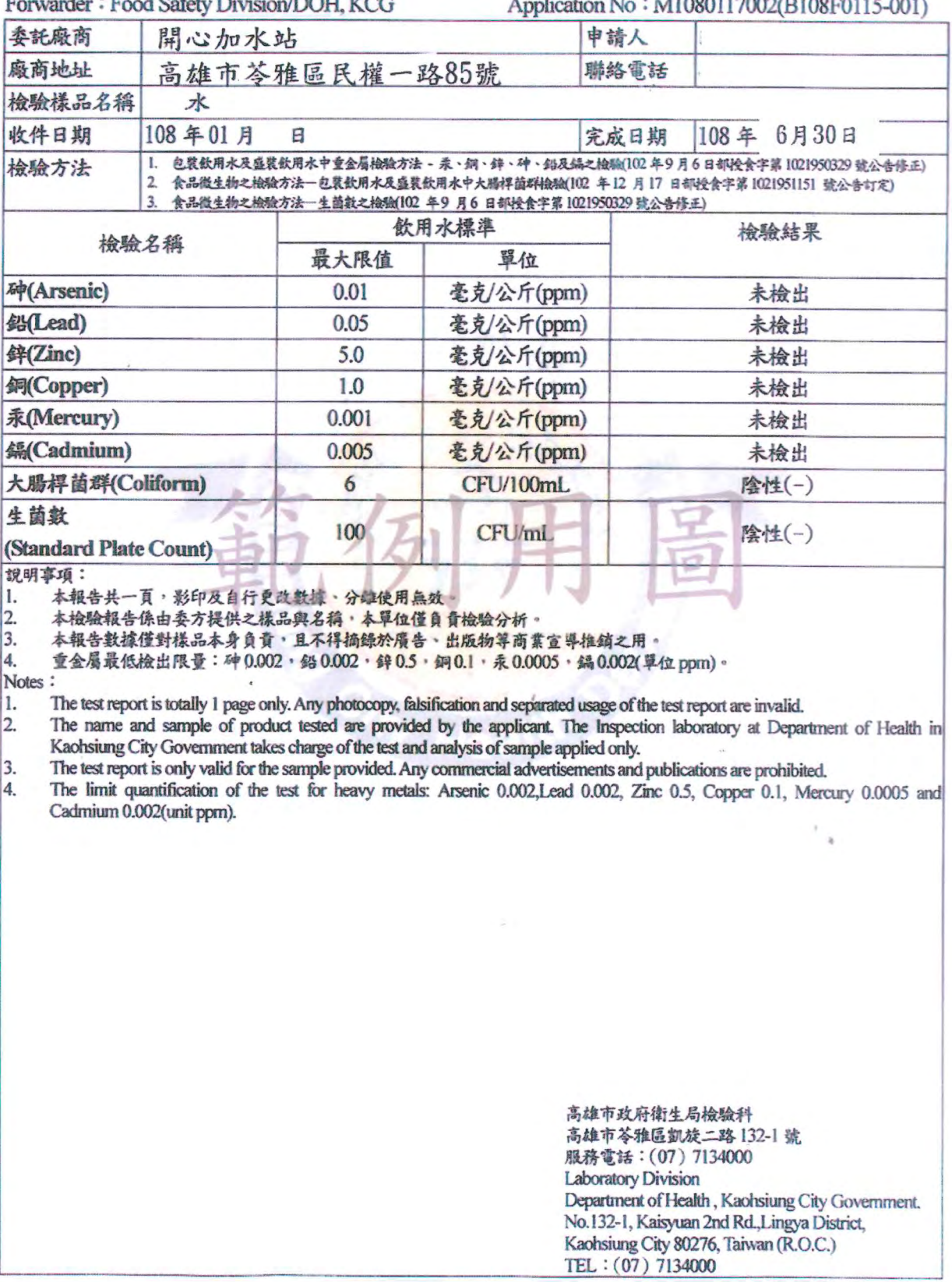

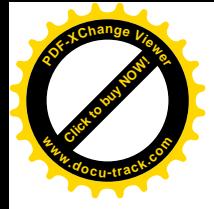

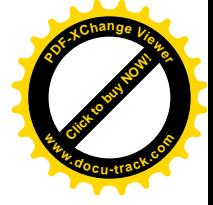

 $\label{eq:2.1} \mathcal{L}_{\text{max}}(\mathcal{L}_{\text{max}}) = \mathcal{L}_{\text{max}}(\mathcal{L}_{\text{max}})$ 

 $\mathcal{L}^{\text{max}}_{\text{max}}$ 

 $\label{eq:2.1} \mathcal{L}(\mathcal{L}^{\mathcal{L}}(\mathcal{L}^{\mathcal{L}})) = \mathcal{L}(\mathcal{L}^{\mathcal{L}}(\mathcal{L}^{\mathcal{L}})) = \mathcal{L}(\mathcal{L}^{\mathcal{L}}(\mathcal{L}^{\mathcal{L}}))$ 

 $\label{eq:1.1} \frac{1}{\sqrt{2}}\int_{0}^{\infty}\frac{1}{\sqrt{2\pi}}\left(\frac{1}{\sqrt{2\pi}}\right)^{2\alpha} \frac{1}{\sqrt{2\pi}}\int_{0}^{\infty}\frac{1}{\sqrt{2\pi}}\left(\frac{1}{\sqrt{2\pi}}\right)^{\alpha} \frac{1}{\sqrt{2\pi}}\int_{0}^{\infty}\frac{1}{\sqrt{2\pi}}\frac{1}{\sqrt{2\pi}}\frac{1}{\sqrt{2\pi}}\frac{1}{\sqrt{2\pi}}\frac{1}{\sqrt{2\pi}}\int_{0}^{\infty}\frac{1}{\sqrt{2\pi}}\frac{$ 

 $\label{eq:2.1} \frac{1}{\|x\|^{2}}\leq \frac{1}{\|x\|^{2}}\leq \frac{1}{\|x\|^{2}}\leq \frac{1}{\|x\|^{2}}\leq \frac{1}{\|x\|^{2}}\leq \frac{1}{\|x\|^{2}}\leq \frac{1}{\|x\|^{2}}\leq \frac{1}{\|x\|^{2}}\leq \frac{1}{\|x\|^{2}}\leq \frac{1}{\|x\|^{2}}\leq \frac{1}{\|x\|^{2}}\leq \frac{1}{\|x\|^{2}}\leq \frac{1}{\|x\|^{2}}\leq \frac{$ 

 $\mathcal{L}^{\text{max}}_{\text{max}}$  and  $\mathcal{L}^{\text{max}}_{\text{max}}$ 

 $\frac{\partial}{\partial t} \frac{\partial}{\partial t} \frac{\partial}{\partial x} = - \frac{\partial}{\partial x} \frac{\partial}{\partial x} \frac{\partial}{\partial x} \frac{\partial}{\partial x}$ 

高雄市加水站衛生管理人員講習證明書

證號: 1080222191換

縣 君係 高雄市 魏昇掬 市 身分證字號:

民 或 68 年 07 月 01 日出生 於民國 108 年 02 月  $22$ 日參加 本市加水站衛生管理人員講習會研習期滿 特此證明

高雄市政府衛生局局長 ○ ○

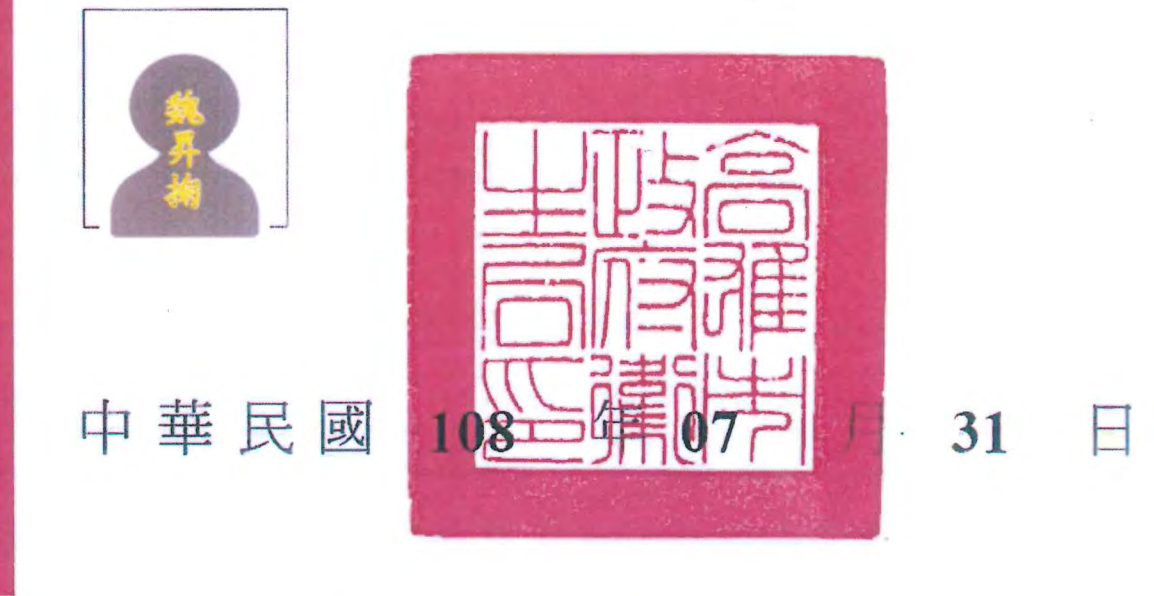

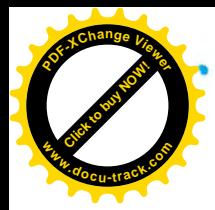

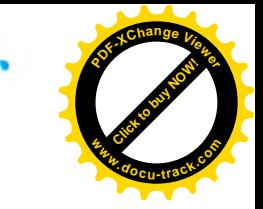

## 高雄市加水站衛生管理人員動態登記表

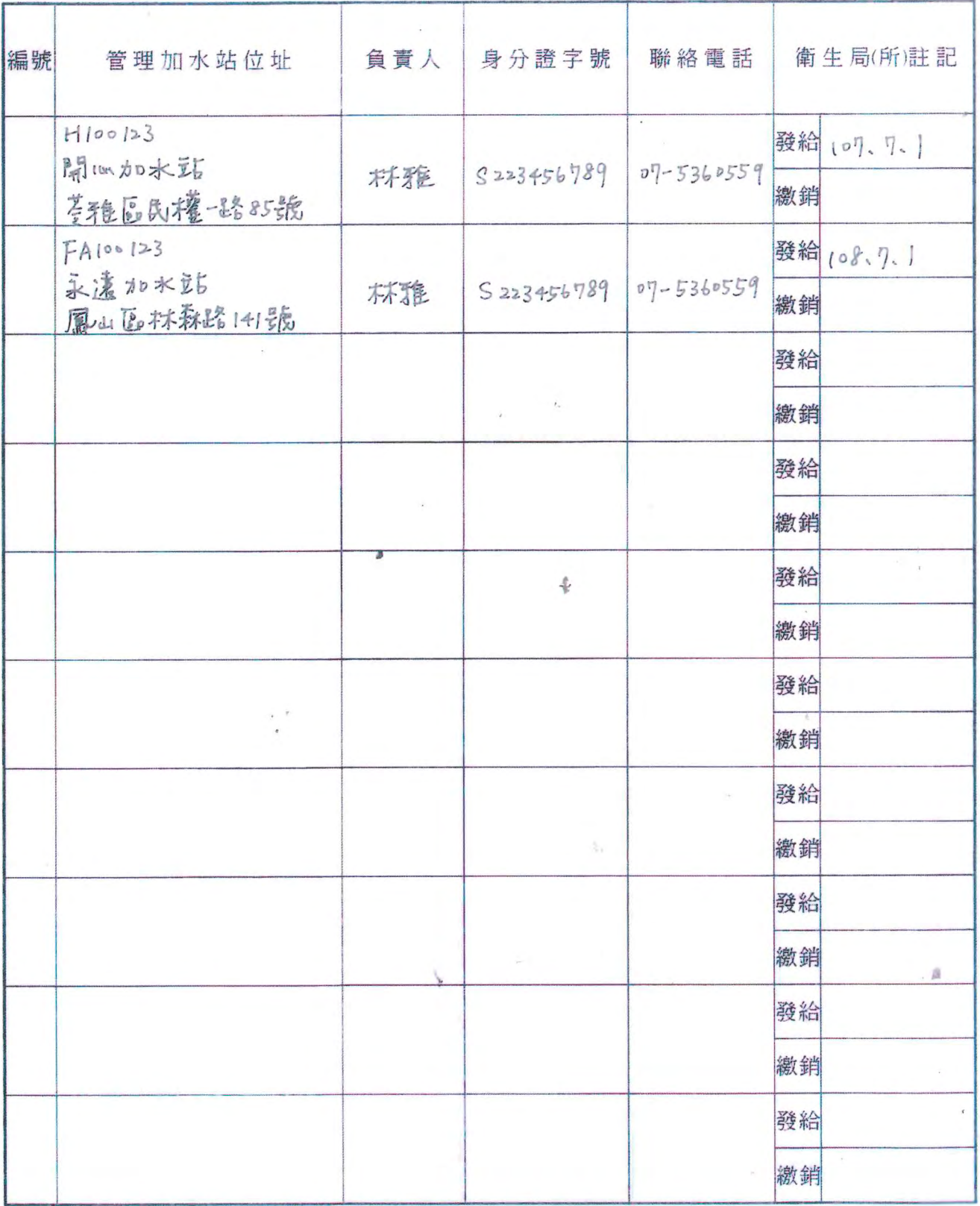

備註:表格填畢後請繳回高雄市所轄衛生所轉陳衛生局辦理。

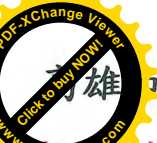

## 了加水站加水車繼續營業暨備查申請書

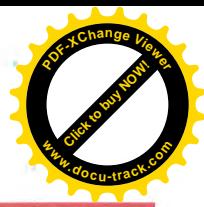

。<br>匡部分由申請人詳閱背面說明後填寫或勾選,其餘由承辦人員填寫)

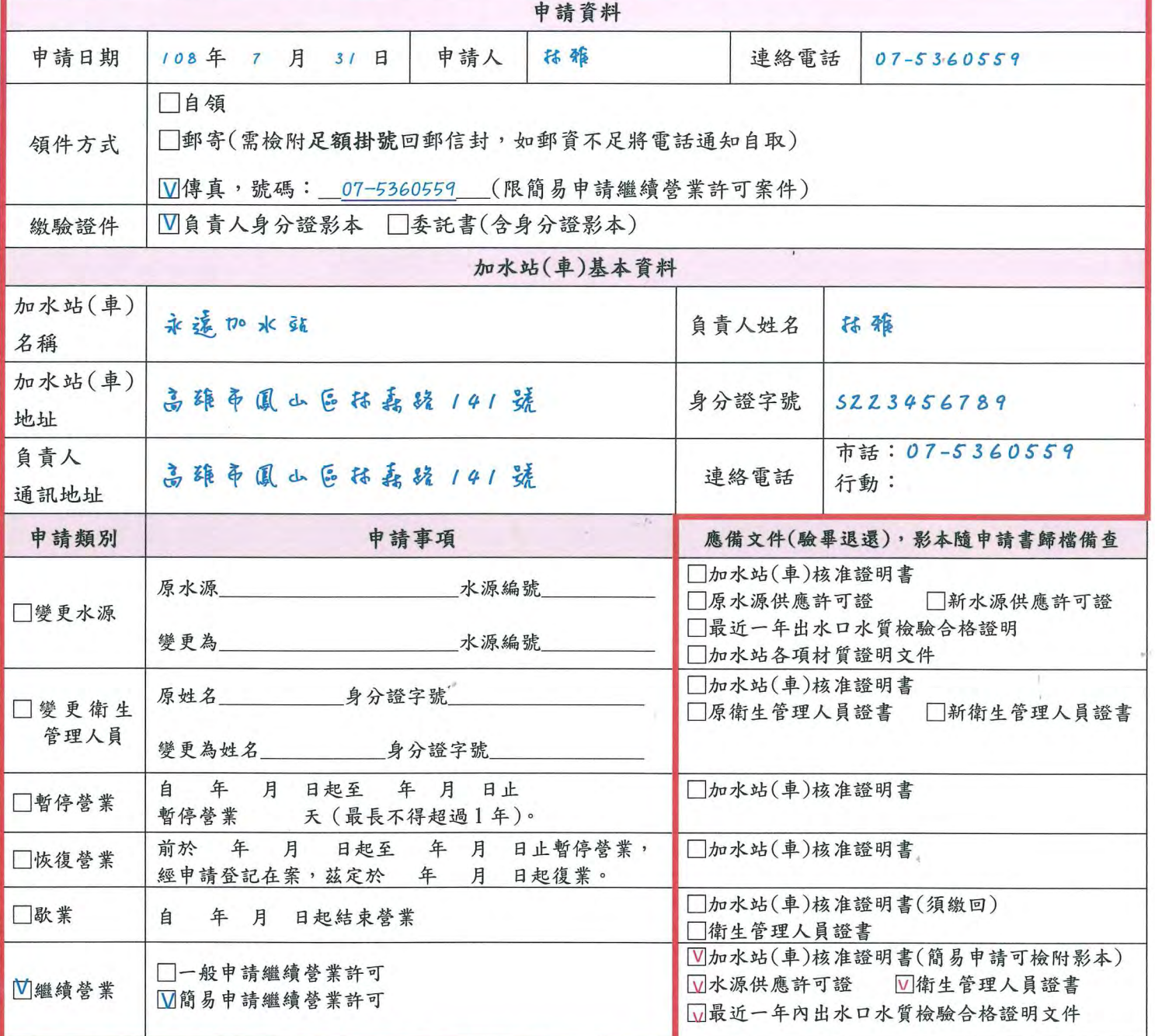

備註:本表為加水站(車)繼續營業許可及備查憑證,請妥善留存,遺失恕不補發。

負責人簽章: [ 括

篇

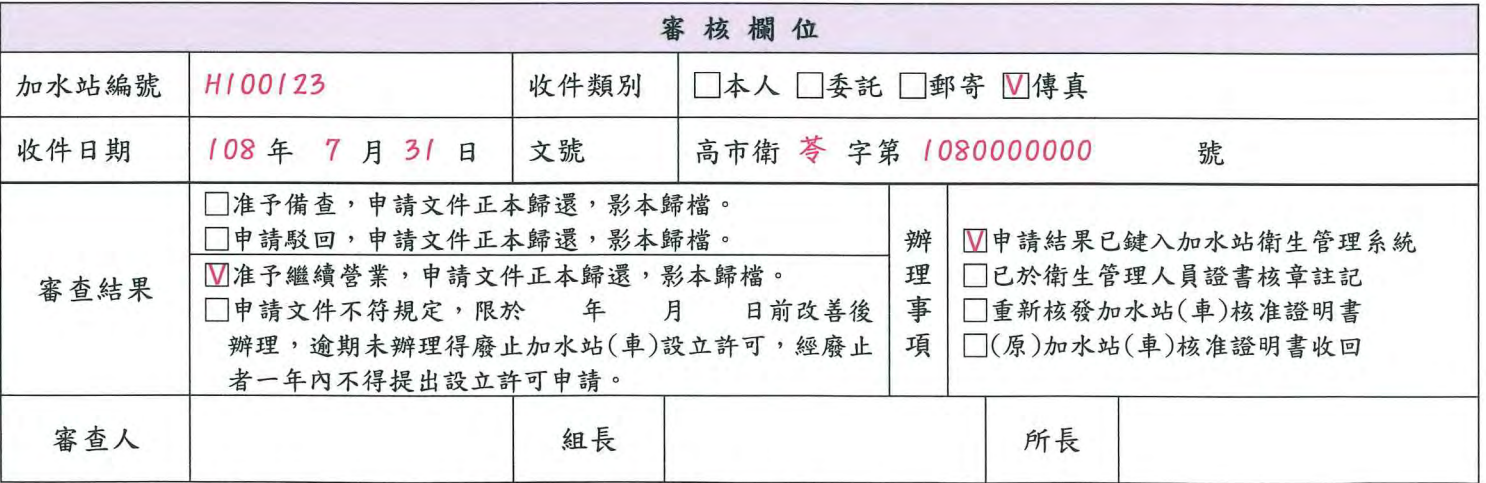

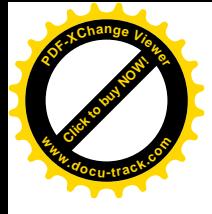

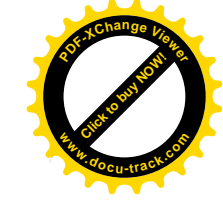

 $\epsilon$ 

 $\sim$ 

 $\frac{1}{x}$ 

 $\mathcal{F}_\varepsilon$ 

 $\epsilon^{\mu}$ 

 $\label{eq:2.1} \mathcal{S} = \mathcal{S} \times \mathcal{S} \times \mathcal{S}$ 

 $\label{eq:3.1} \begin{array}{c} \Psi \\ \downarrow \\ \downarrow \\ \downarrow \\ \downarrow \\ \downarrow \\ \end{array}$ 

 $\label{eq:2.1} \begin{array}{l} \mathcal{L}_{\text{max}}(\mathcal{L}_{\text{max}}) = \mathcal{L}_{\text{max}}(\mathcal{L}_{\text{max}}) \end{array}$ 

 $\alpha$ 

 $\overline{\mathcal{A}}$ 

 $\mathbf{x}$ 

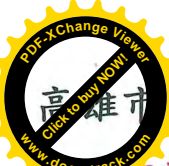

## 如水站加水車繼續營業暨備查申請書

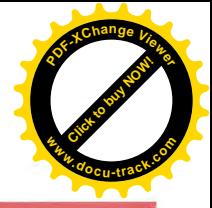

框部分由申請人詳閱背面說明後填寫或勾選,其餘由承辦人員填寫)

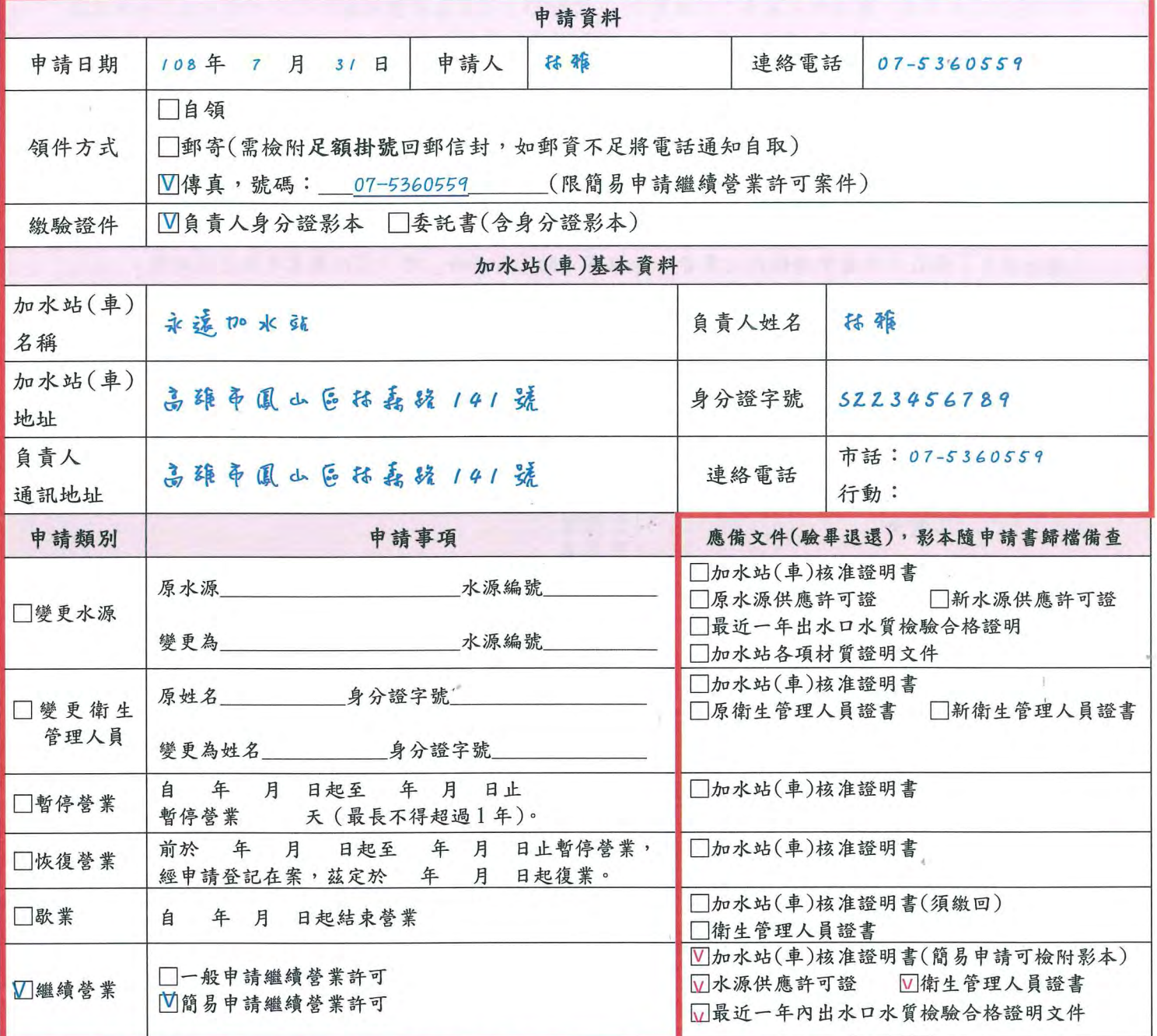

備註:本表為加水站(車)繼續營業許可及備查憑證,請妥善留存,遺失恕不補發。

負責人簽章: 括

6 旅

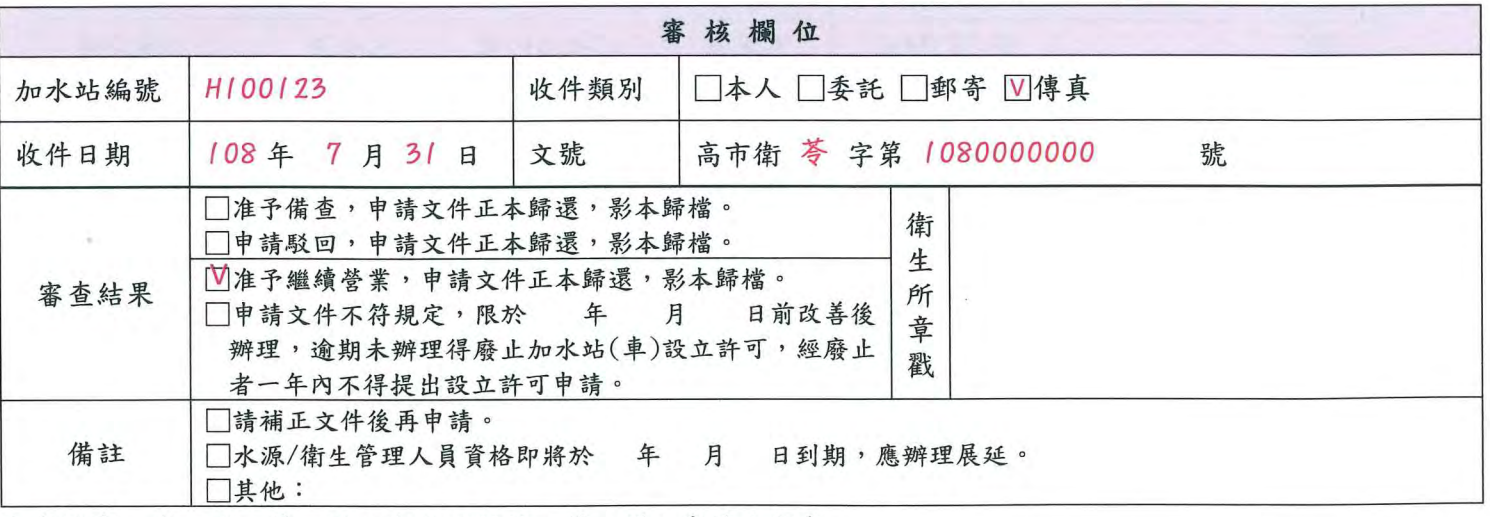

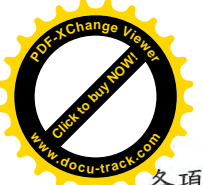

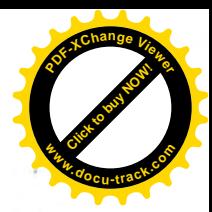

各項應備文件未註明影本者,一律應檢附正本。

- ◎水源供應許可證:應檢附正本或「有效影本」,有效影本指影本加蓋水源公司大小章,並註明與正本 相符、僅供該加水站(車)使用;水源負責人與加水站負責人如為同一人,影本得僅蓋負責人私章以 資證明。
- ◎簡易申請繼續營業許可者,加水站(車)核准證明書及最近一年出水口水質檢驗合格證明可檢附影本, 或以傳真方式辦理。

◎原證遺失須檢附切結書並申請補發後,始得辦理繼續營業申請事宜。

一、機績勞業許可申請說明:

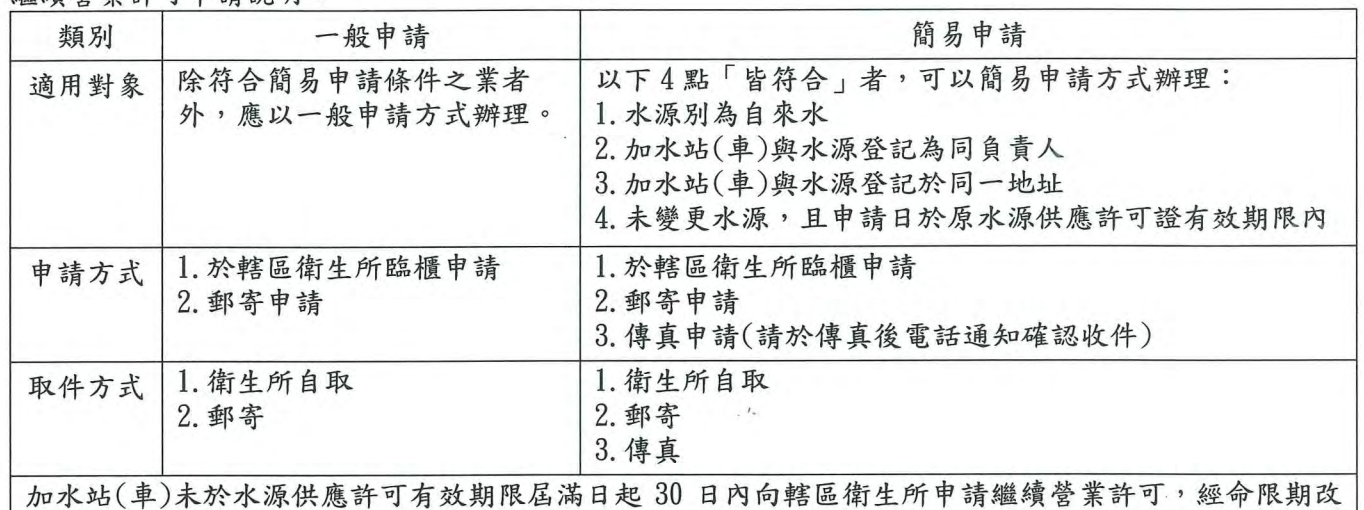

善屆期未改,違反高雄市加水站加水車衛生管理自治條例第5條暨第16條規定,處新臺幣2萬元以上 10萬元以下罰錢,廢止其設立許可,並1年內不得提出設立申請。

三、備查申請說明:

◎負責人、設址、器材有變更者,應辦理歇業備查後依新設立規定重新申請。

- ◎加水站(車)變更未向轄區衛生所報備,違反高雄市加水站加水車衛生管理自治條例第8條暨第16條 規定,處新臺幣2萬元以上10萬元以下罰鍰;歇業未報備違反同法第8條暨第17條規定,經限期 改善屆期未改,處新臺幣1萬元以上5萬元以下罰錢。
- 四、辦理時間:以衛生所收件日期開始計算7個工作天(不含寄還申請人之郵寄時間)。

五、申辦窗口:加水站登記所在行政區衛生所

| 衛生所        | 電話(非傳真)    | 衛生所 | 電話(非傳真)    | 衛生所  | 電話(非傳真)    |
|------------|------------|-----|------------|------|------------|
| 新興(含鹽埕、前金) | 07-2294121 | 仁武區 | 07-3711434 | 林園區  | 07-6412404 |
| 苓雅區        | 07-5360559 | 大社區 | 07-3511774 | 鳥松區  | 07-7316404 |
| 鼓山區        | 07-5315753 | 路竹區 | 07-6962449 | 大樹區  | 07-6512935 |
| 旗津區        | 07-5712820 | 阿蓮區 | 07-6317141 | 旗山區  | 07-6612054 |
| 前鎮區        | 07-8414687 | 田寮區 | 07-6361504 | 美濃區  | 07-6812064 |
| 三民區        | 07-3820492 | 燕巢區 | 07-6161148 | 六龜區  | 07-6891244 |
| 三民區第二      | 07-2154156 | 橋頭區 | 07-6120762 | 內門區  | 07-6671088 |
| 楠梓區        | 07-3512110 | 梓官區 | 07-6177331 | 杉林區  | 07-6771319 |
| 小港區        | 07-8218802 | 彌陀區 | 07-6175307 | 甲仙區  | 07-6751029 |
| 左營區        | 07-5817191 | 永安區 | 07-6912015 | 茂林區  | 07-6801046 |
| 鳳山區        | 07-7430437 | 湖內區 | 07-6993009 | 桃源區  | 07-6861126 |
| 鳳山區第二      | 07-8216939 | 茄萣區 | 07-6988850 | 那瑪夏區 | 07-6701142 |
| 岡山區        | 07-6212015 | 大寮區 | 07-7811965 |      |            |

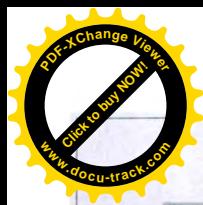

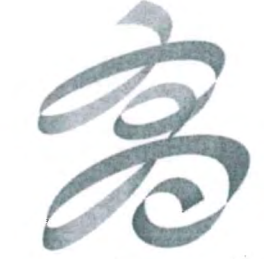

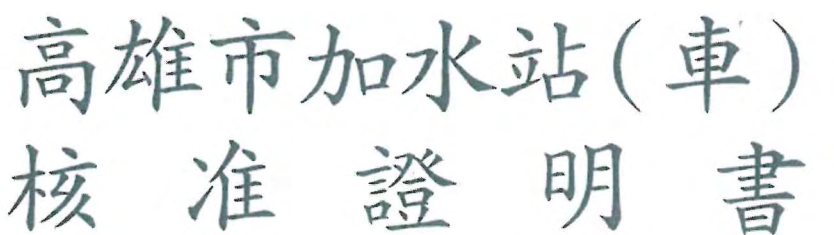

業者編號: FA100123

加水站名稱: 永遠加水站

設立日期: 107.7.1

核准設立文號: 高市衛鳳字第00000000000號 址: 高雄市鳳山區林森路141號 地 話:  $07 - 5360559$ 雷 百 責 人:林雅

衛生管理人員: 魏昇掬

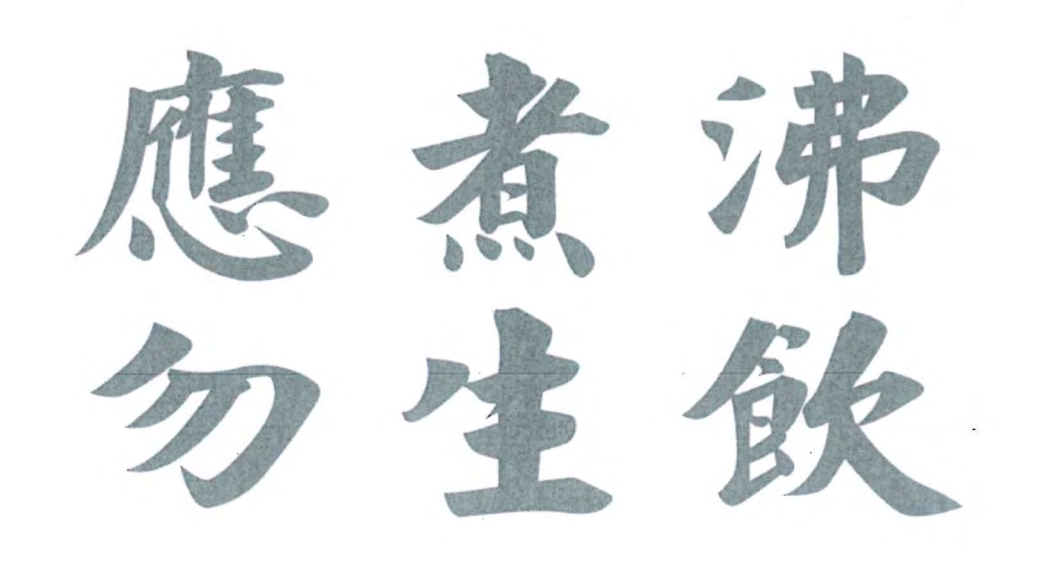

高雄市政府衛生局 關心您

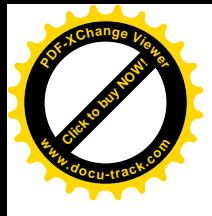

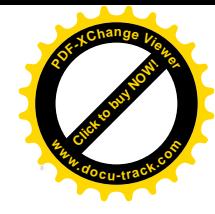

 $\label{eq:3.1} \Psi_{\alpha\beta} = \frac{1}{\alpha} \sum_{\alpha\beta} \left( \frac{1}{\alpha} \sum_{\alpha\beta} \frac{1}{\alpha \beta} \right) \left( \frac{1}{\alpha} \sum_{\alpha\beta} \frac{1}{\alpha \beta} \right)$ 

 $\mathcal{F}$  . The  $\mathcal{F}$ 

 $\mathcal{O}(\mathcal{O})$ 

 $\label{eq:3.1} \frac{1}{2} \left( \frac{1}{2} \right)^2 \left( \frac{1}{2} \right)^2$ 

 $\label{eq:2.1} \frac{1}{\sqrt{2}}\left(\frac{1}{\sqrt{2}}\right)^{2} \left(\frac{1}{\sqrt{2}}\right)^{2} \left(\frac{1}{\sqrt{2}}\right)^{2} \left(\frac{1}{\sqrt{2}}\right)^{2} \left(\frac{1}{\sqrt{2}}\right)^{2} \left(\frac{1}{\sqrt{2}}\right)^{2} \left(\frac{1}{\sqrt{2}}\right)^{2} \left(\frac{1}{\sqrt{2}}\right)^{2} \left(\frac{1}{\sqrt{2}}\right)^{2} \left(\frac{1}{\sqrt{2}}\right)^{2} \left(\frac{1}{\sqrt{2}}\right)^{2} \left(\$ 

 $\tau$ 

 $\frac{1}{\tau}$ 

 $\frac{10}{10}$ 

 $\label{eq:2.1} \frac{1}{\sqrt{2\pi}}\int_{0}^{\infty}\frac{1}{\sqrt{2\pi}}\left(\frac{1}{\sqrt{2\pi}}\right)^{2\alpha} \frac{1}{\sqrt{2\pi}}\frac{1}{\sqrt{2\pi}}\int_{0}^{\infty}\frac{1}{\sqrt{2\pi}}\frac{1}{\sqrt{2\pi}}\frac{1}{\sqrt{2\pi}}\frac{1}{\sqrt{2\pi}}\frac{1}{\sqrt{2\pi}}\frac{1}{\sqrt{2\pi}}\frac{1}{\sqrt{2\pi}}\frac{1}{\sqrt{2\pi}}\frac{1}{\sqrt{2\pi}}\frac{1}{\sqrt{2\pi}}\frac{$ 

 $\frac{1}{2}$ 

 $\frac{1}{2}$ 

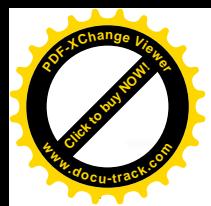

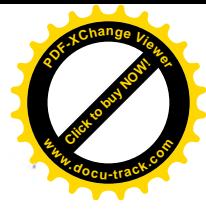

### 高雄市加水站水源供應許可證

高市環局土水源供許字第 3000-02 號

永遠加水站 一、水源供應業者名稱:  $64 - 01 - 3000$ 二、水源供應業者編號: 高雄市 鳳山區林森路141號 三、水源地址或地號: 四、水源類別: 自來水 五、負責人姓名 林雅 六、僅代表水源水質供應許可,並不代表可直接生飲。 七、使用水源與申請水源不符者,本許可證即行廢止。

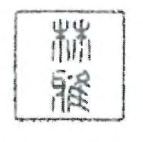

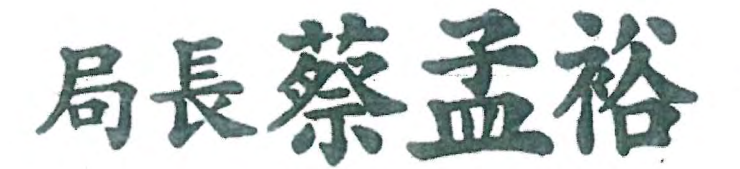

108年06月16日換 民 國 杂 效期間至中華民國109年06月08日 有

、本證許可之水源、其取水、管線及設備設置、營運應符合相關法規之規定。<br>、若取水地點之證明、同意文件,其證明或同意狀態不再存續,則本許可證即行廢止。 附註:

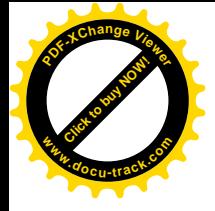

 $\mathcal{E}^{\text{max}}_{\text{max}}$ 

 $\label{eq:1.1} S_{\rm c}^{\rm c}$ 

 $\label{eq:2.1} \frac{1}{\lambda} \sum_{i=1}^n \frac{1}{\lambda_i} \sum_{j=1}^n \frac{1}{\lambda_j} \sum_{j=1}^n \frac{1}{\lambda_j} \sum_{j=1}^n \frac{1}{\lambda_j} \sum_{j=1}^n \frac{1}{\lambda_j} \sum_{j=1}^n \frac{1}{\lambda_j} \sum_{j=1}^n \frac{1}{\lambda_j} \sum_{j=1}^n \frac{1}{\lambda_j} \sum_{j=1}^n \frac{1}{\lambda_j} \sum_{j=1}^n \frac{1}{\lambda_j} \sum_{j=1}^n \frac{1}{\lambda_j} \sum_{j=$ 

 $\label{eq:3.1} \begin{array}{cc} a & \mbox{if} & \mbox{if} \\ \end{array}$ 

 $\label{eq:2.1} \frac{1}{\sqrt{2}}\sum_{i=1}^N\frac{1}{2\pi i}\sum_{j=1}^N\frac{1}{2\pi i\sqrt{2\pi}}\sum_{j=1}^N\frac{1}{2\pi i\sqrt{2\pi}}\sum_{j=1}^N\frac{1}{2\pi i\sqrt{2\pi}}\sum_{j=1}^N\frac{1}{2\pi i\sqrt{2\pi}}\sum_{j=1}^N\frac{1}{2\pi i\sqrt{2\pi}}\sum_{j=1}^N\frac{1}{2\pi i\sqrt{2\pi}}\sum_{j=1}^N\frac{1}{2\pi i\sqrt{2\pi}}\sum_{j=1}^$ 

 $\label{eq:2.1} \mathcal{L} = \mathcal{L} \left( \mathcal{L} \right) \mathcal{L} \left( \mathcal{L} \right)$ 

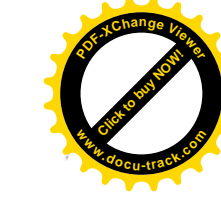

 $\frac{1}{v}$ 

 $\epsilon$ 

 $\label{eq:1} \frac{\epsilon}{\epsilon}$ 

 $\label{eq:2.1} \mathcal{L}(\mathcal{L}^{\text{max}}_{\mathcal{L}}(\mathcal{L}^{\text{max}}_{\mathcal{L}}))\leq \mathcal{L}(\mathcal{L}^{\text{max}}_{\mathcal{L}}(\mathcal{L}^{\text{max}}_{\mathcal{L}}))$ 

 $\mathcal{L}(\mathcal{L}(\mathcal{$ 

 $\frac{1}{2}$ 

高雄市加水站衛生管理人員講習證明書 證號: 1080222191換

縣 君係 高雄市 魏昇掬 身分證字號:

民 國 年 07 月 日出生 68 01 於民國 108年 02 月 22 日參加 本市加水站衛生管理人員講習會研習期滿 特此證明

高雄市政府衛生局局長 〇

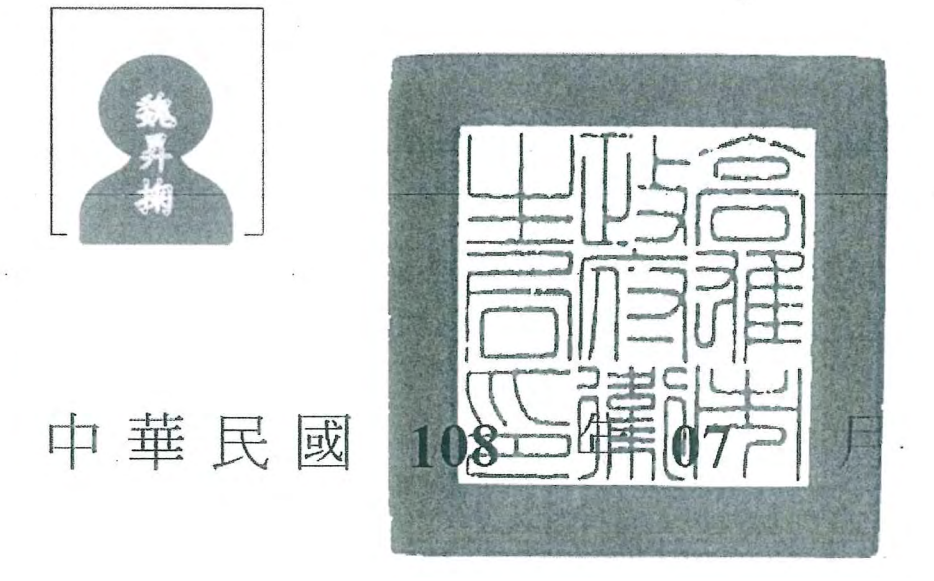

31

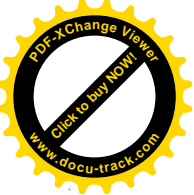

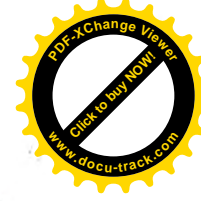

# 高雄市加水站衛生管理人員動態登記表

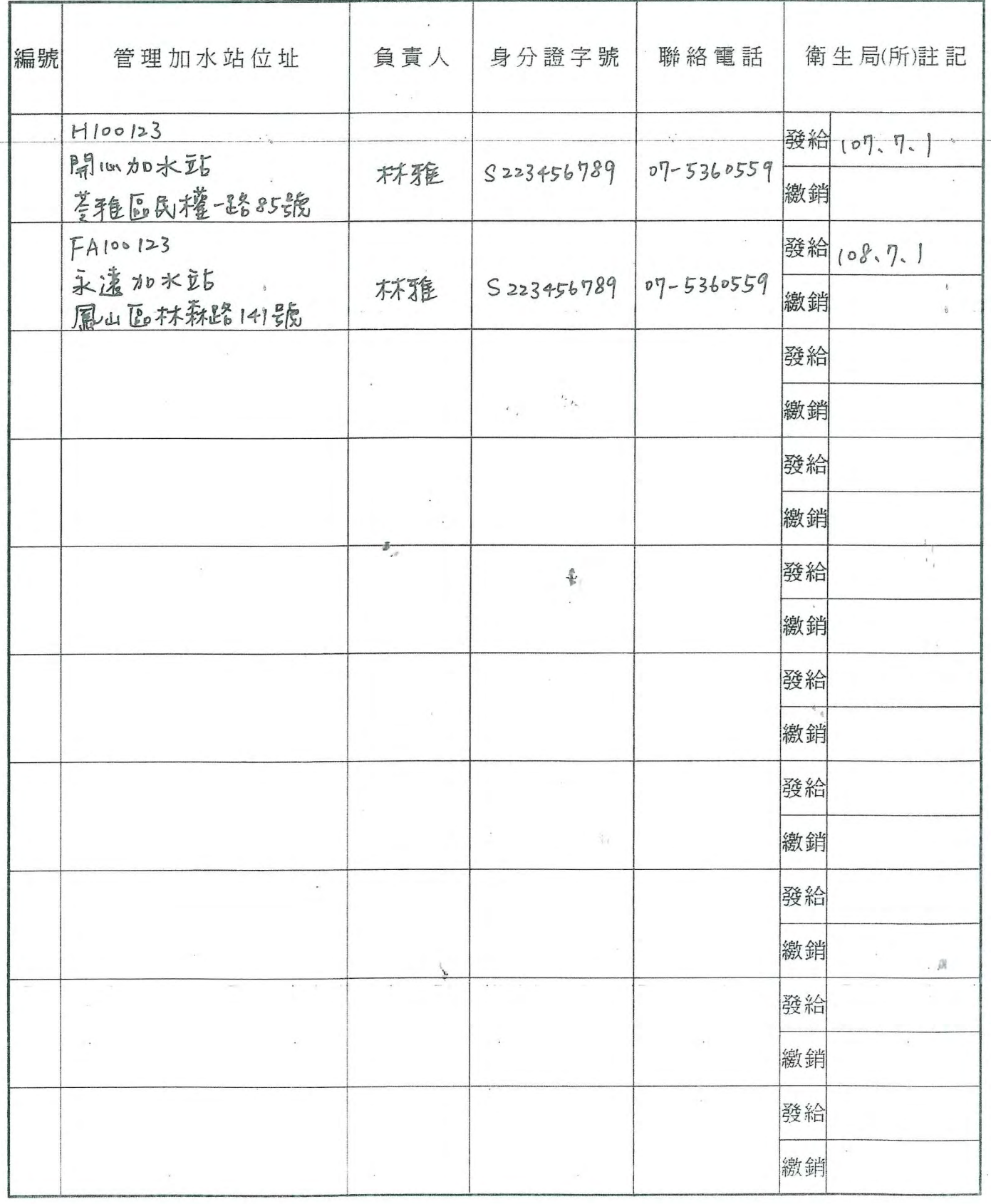

備註:表格填畢後請繳回高雄市所轄衛生所轉陳衛生局辦理。

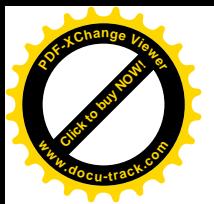

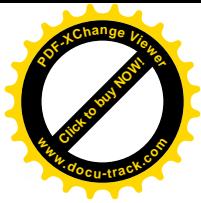

### 高雄市政府衛生局檢驗科 食品(水質)檢驗報告書

#### **TEST REPORT**

#### DEPARTMENT OF HEALTH, KAOHSIUNG CITY GOVERNMENT, LABORATORY DIVISION

送验單位:食品衛生科/高雄市政府衛生局 Forwarder: Food Safety Division/DOH KCG

食委檢: M1080117002(B108F0115-001) Application No : M1080117002/D10801115 0011

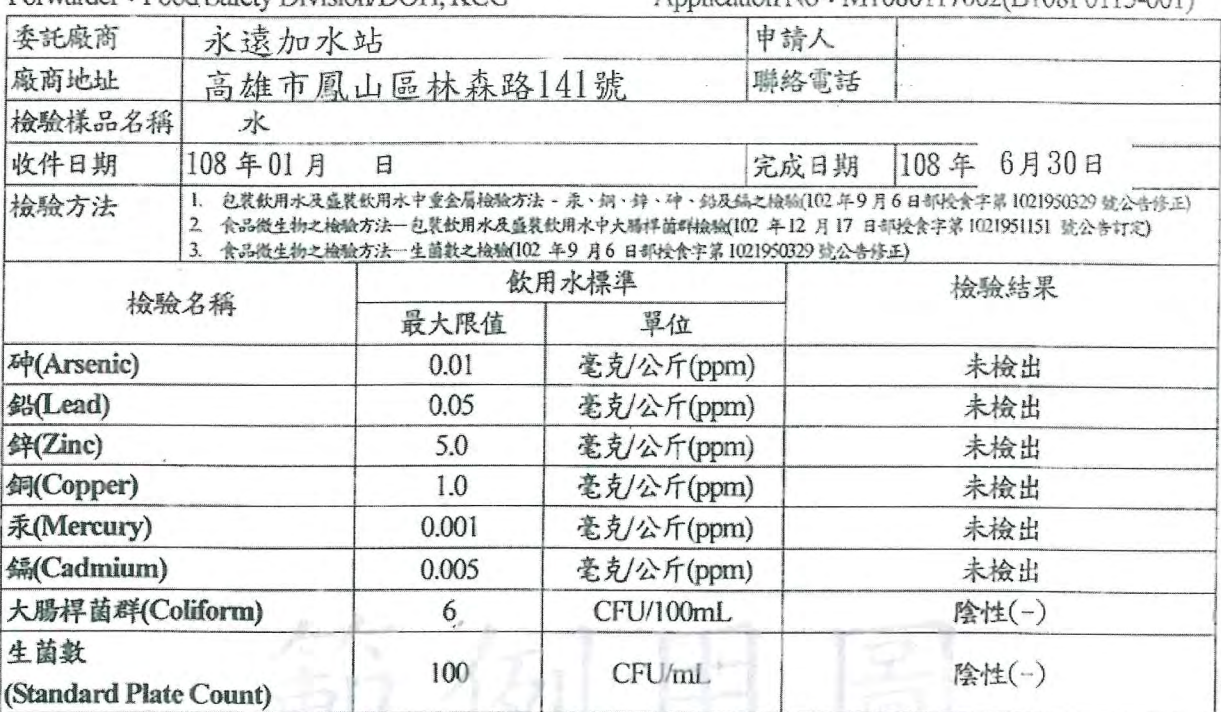

說明事項:

1. 本報告共一頁,影印及自行更改數據、分離使用無效。

本檢驗報告係由委方提供之樣品與名稱,本單位僅負責檢驗分析。  $\overline{2}$ 

 $\overline{3}$ . 本報告數據僅對樣品本身負責,且不得摘錄於廣告、出版物等商業宣導推銷之用。

4. 重金屬最低檢出限量: 砷0.002, 鉛0.002, 鋅0.5, 銅0.1, 汞0.0005, 鍋0.002(單位 ppm)。

Notes:

 $\mathbf{I}.$ The test report is totally 1 page only. Any photocopy, falsification and separated usage of the test report are invalid.

 $|2.$ The name and sample of product tested are provided by the applicant. The Inspection laboratory at Department of Health in Kaohsiung City Government takes charge of the test and analysis of sample applied only.

3. The test report is only valid for the sample provided. Any commercial advertisements and publications are prohibited.

4. The limit quantification of the test for heavy metals: Arsenic 0.002, Lead 0.002, Zinc 0.5, Copper 0.1, Mercury 0.0005 and Cadmium 0.002(unit ppm).

> 高雄市政府衛生局檢驗科 高雄市苓雅區凱旋二路 132-1 號 服務電話: (07) 7134000 Laboratory Division Department of Health, Kaohsiung City Government. No.132-1, Kaisyuan 2nd Rd., Lingya District, Kaohsiung City 80276, Taiwan (R.O.C.) TEL: (07) 7134000